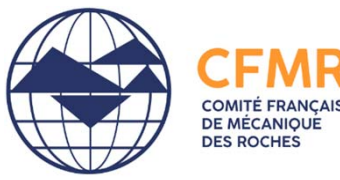

# Densité de fracturation à partir de nuages denses 3D

Philippe CAUDAL

Sous la direction de :

Véronique MERRIEN‐SOUKATCHOFF (Le Cnam – Laboratoire GεF) Elisabeth SIMONETTO (Le Cnam – Laboratoire GεF) Thomas DEWEZ (BRGM – DRP/RIG)

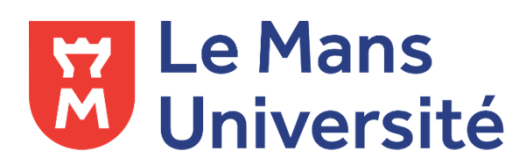

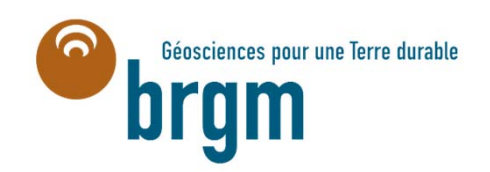

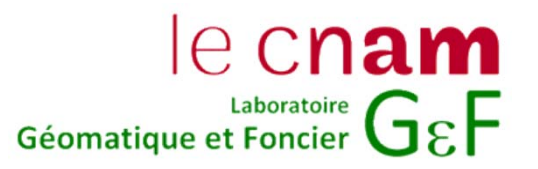

## Plan

- Introduction à l'imagerie 3D
- Analyse structurale d'un affleurement inaccessible
- Segmentation d'un nuage de points par famille de discontinuités
- Principe de classification des discontinuités et de la mesure des espacements
- Détection et analyse des couloirs de fracturation de la falaise de Saulges, avec DiscontinuityLab
- Conclusion

## Introduction à l'imagerie 3D

## Nuage de points

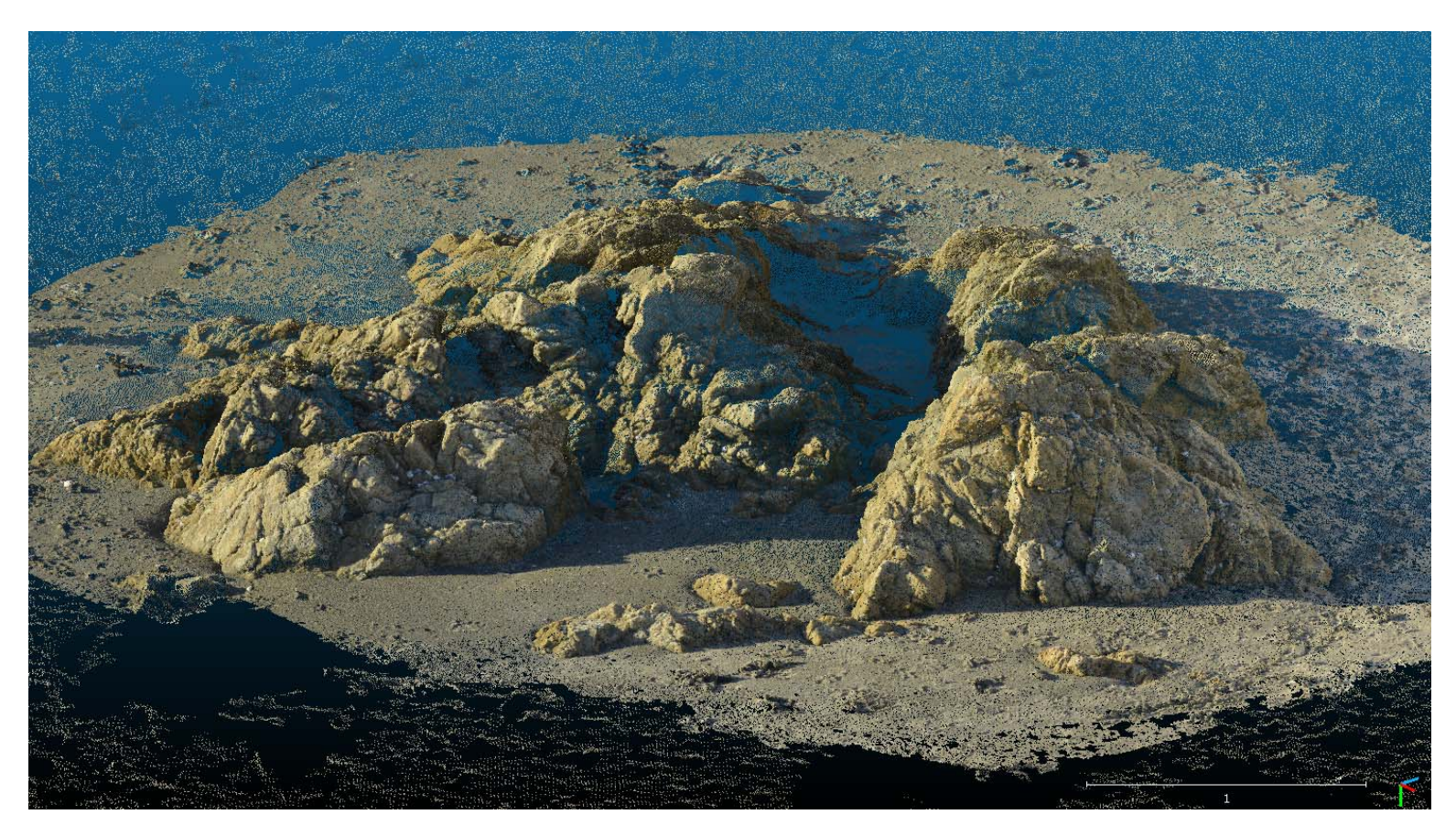

14/11/2019

BRGM - Le Cnam laboratoire GEF - Université Le Mans

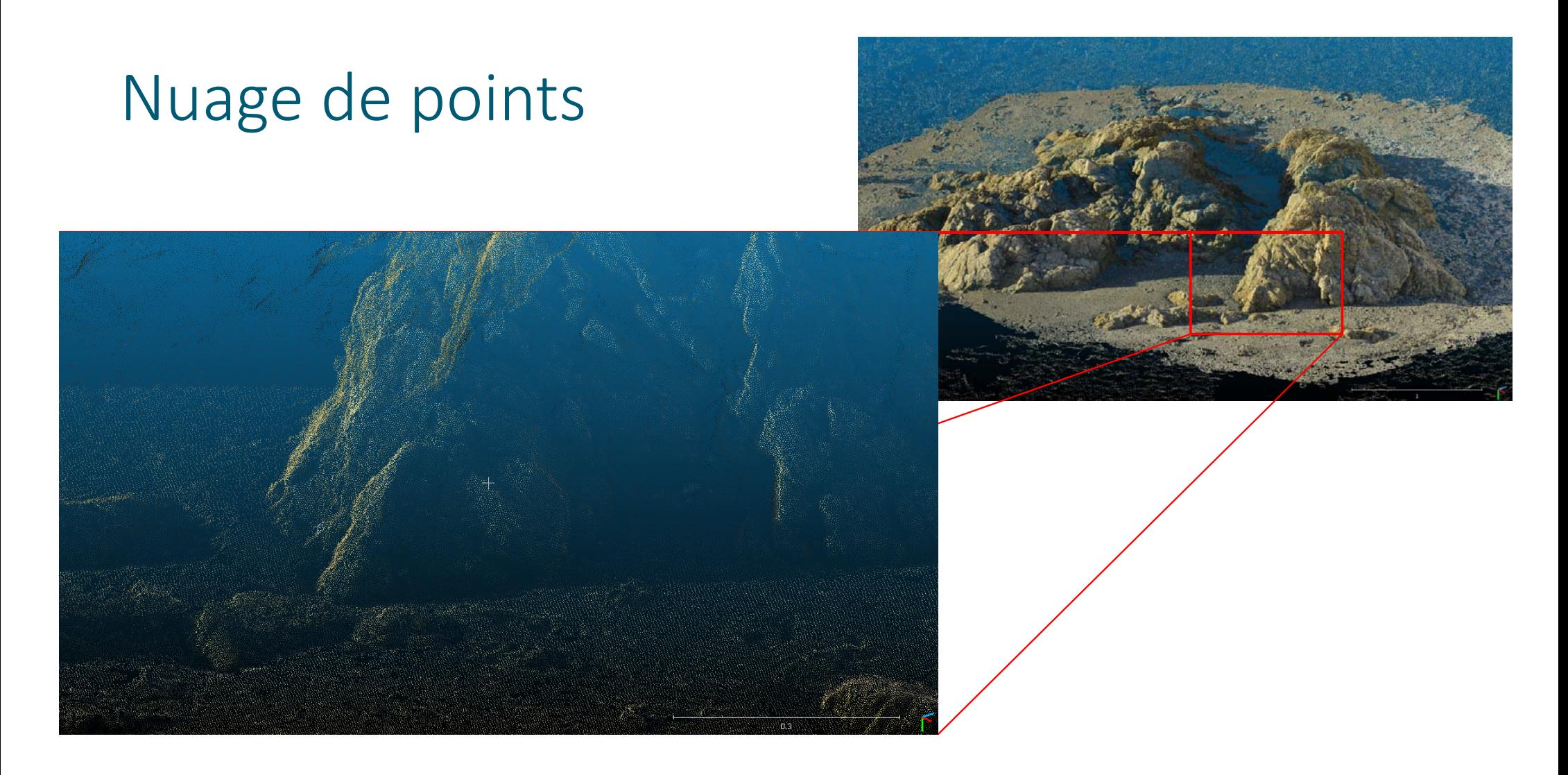

BRGM - Le Cnam laboratoire GEF - Université Le Mans

## Principe du LiDAR terrestre et aérien (Light Detection and Ranging)

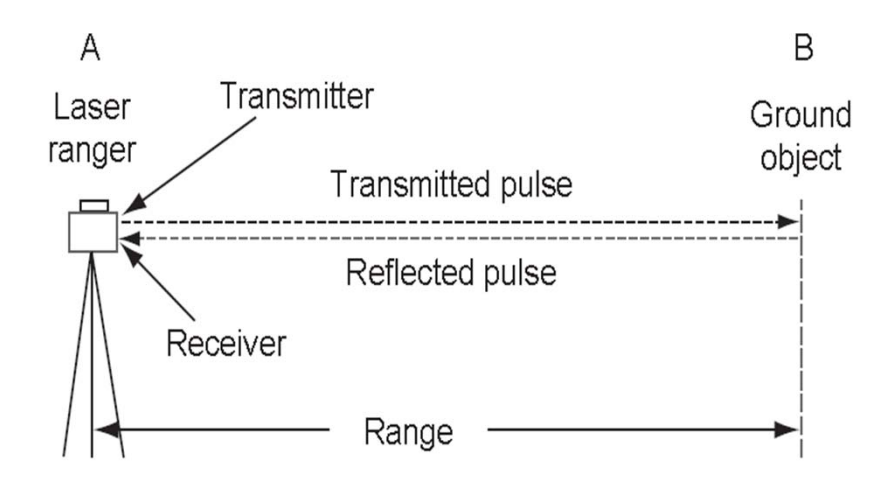

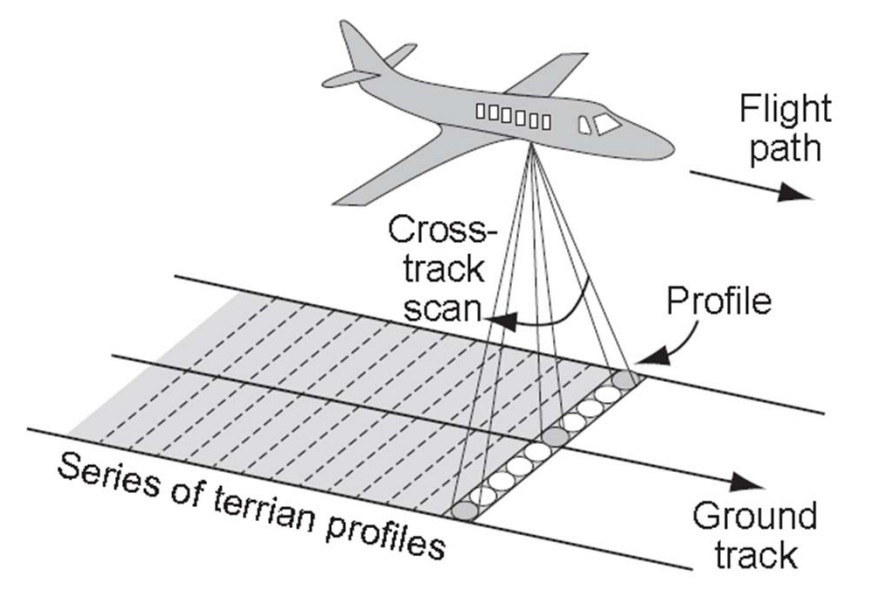

#### Figures extraites de Gordon and Charles (2008)

## Photogrammétrie (méthode SfM : Structure from Motion)

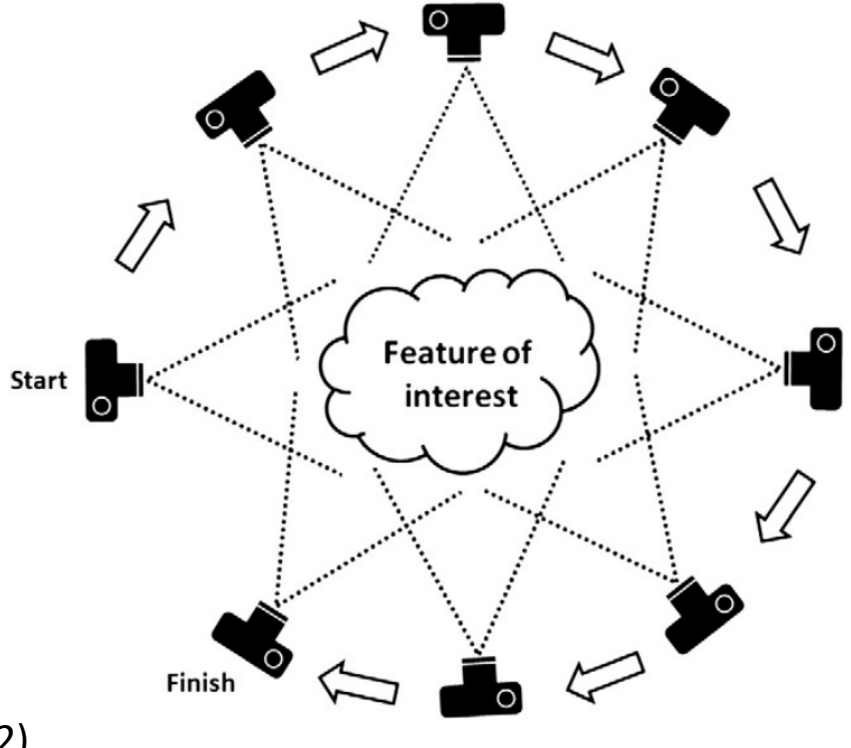

Extrait de Westoby et al. (2012)

## Détection des points d'intérêt (Lowe, 1999, 2004)

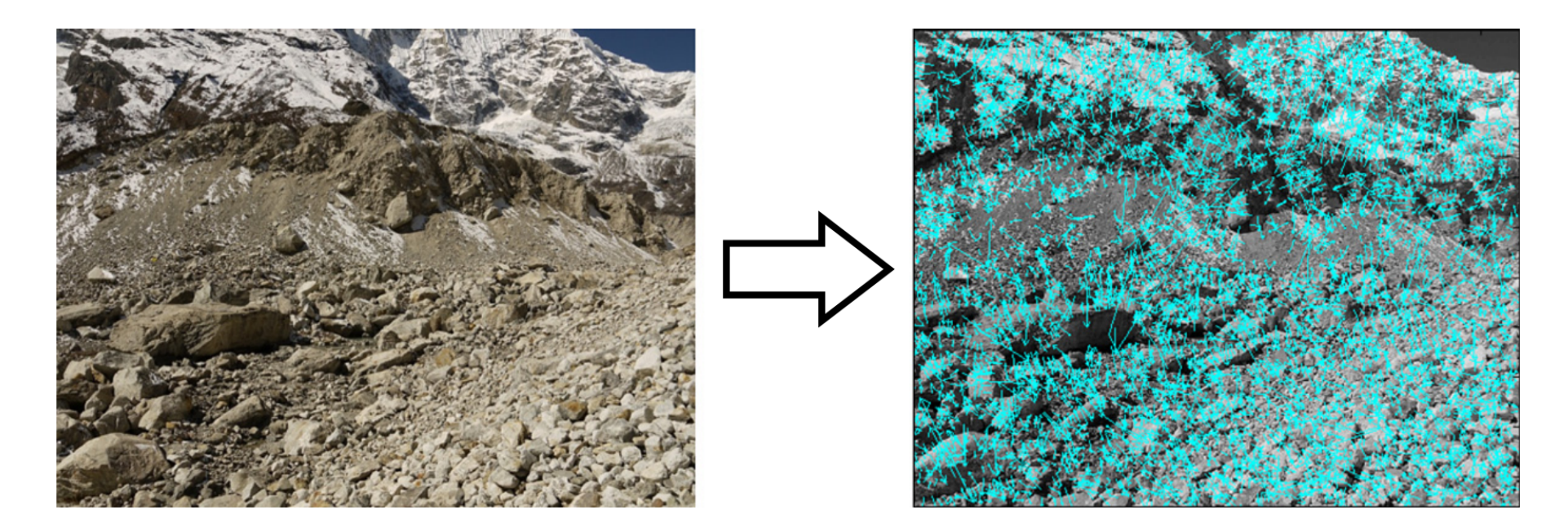

Image Extraite de Westoby et al. (2012)

## Positionnement des points images dans l'espace (Snavely 2008a, 2008b)

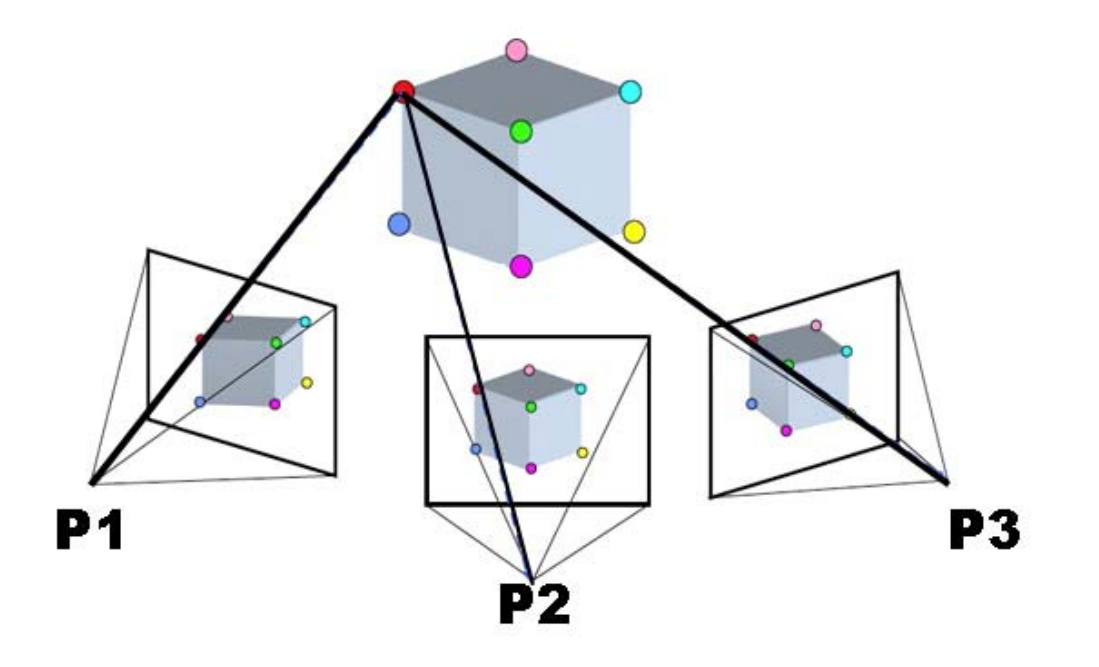

Image de Wikipedia, page SfM

## Densification du nuage de points

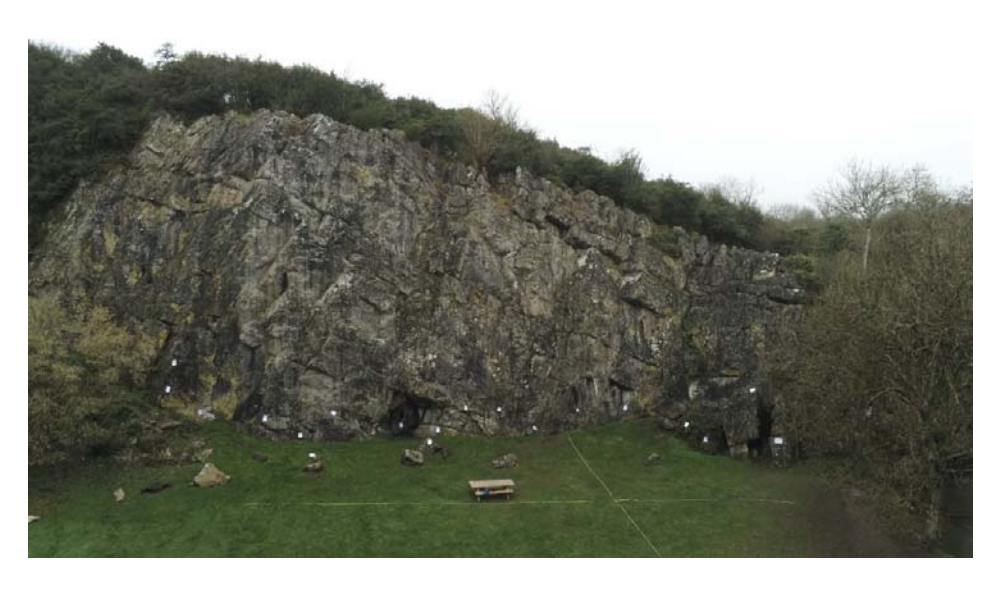

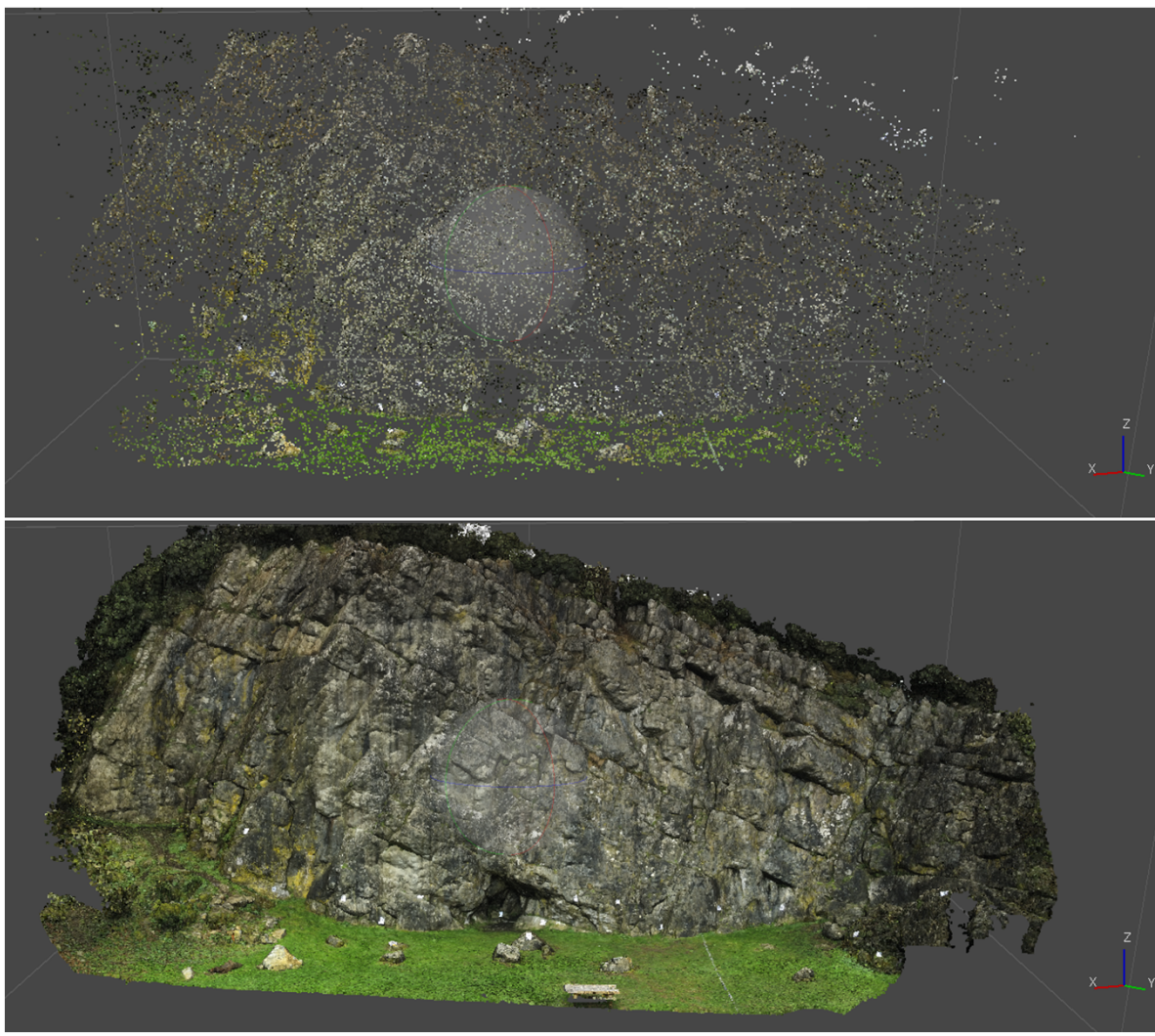

## Géoréférencement

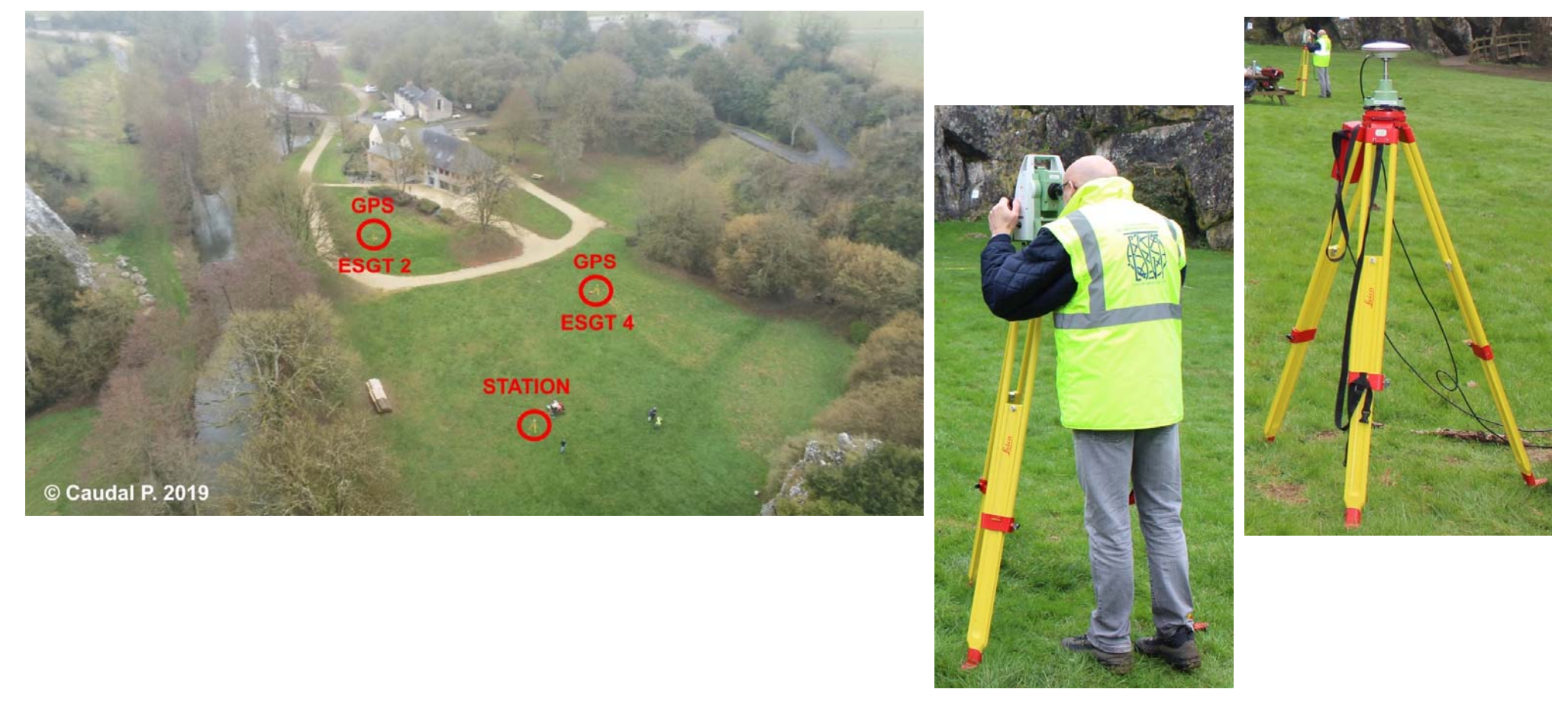

BRGM - Le Cnam laboratoire GEF - Université Le Mans

Analyse structurale d'un affleurement inaccessible

#### LIDAR Aérien et terrestre

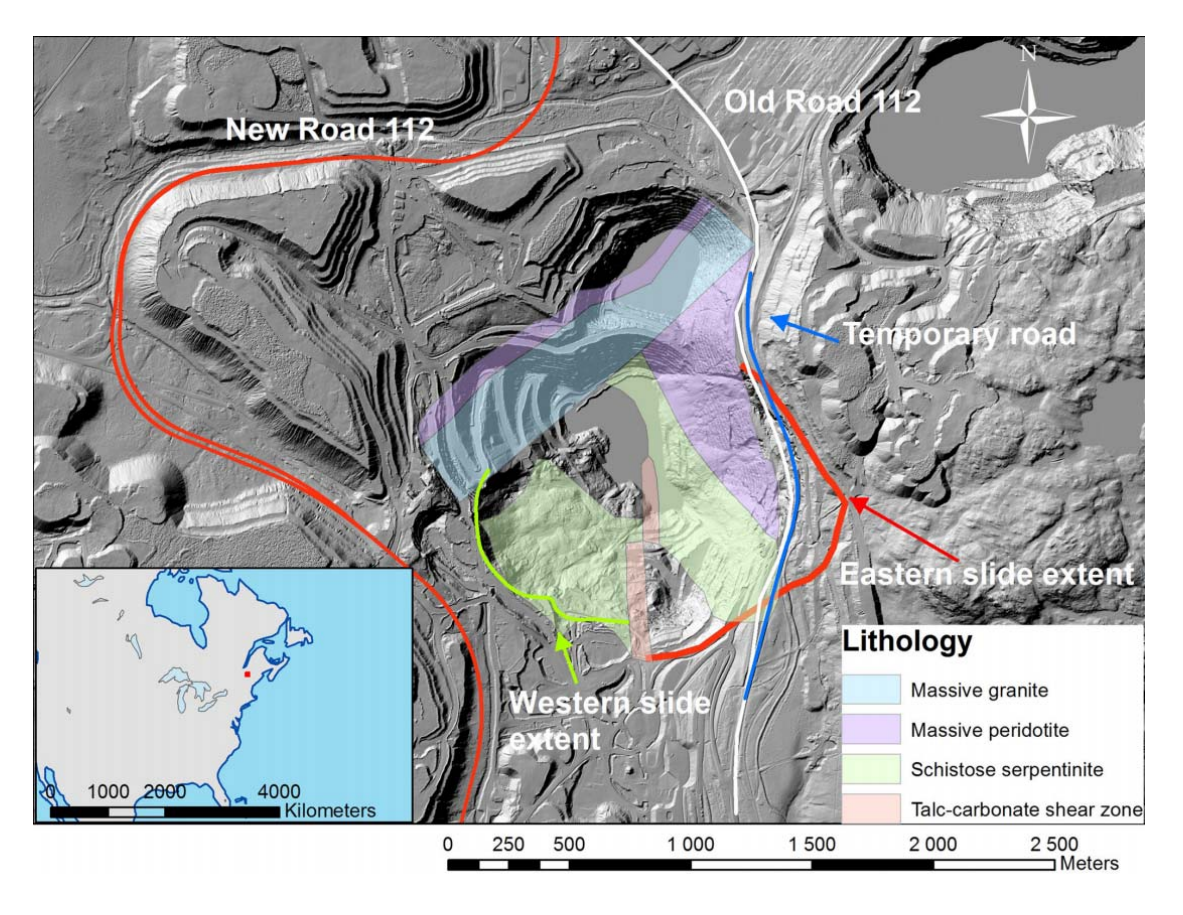

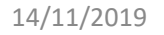

BRGM - Le Cnam laboratoire GEF - Université Le Mans

## Mine LAB Chrysotile (Québec)

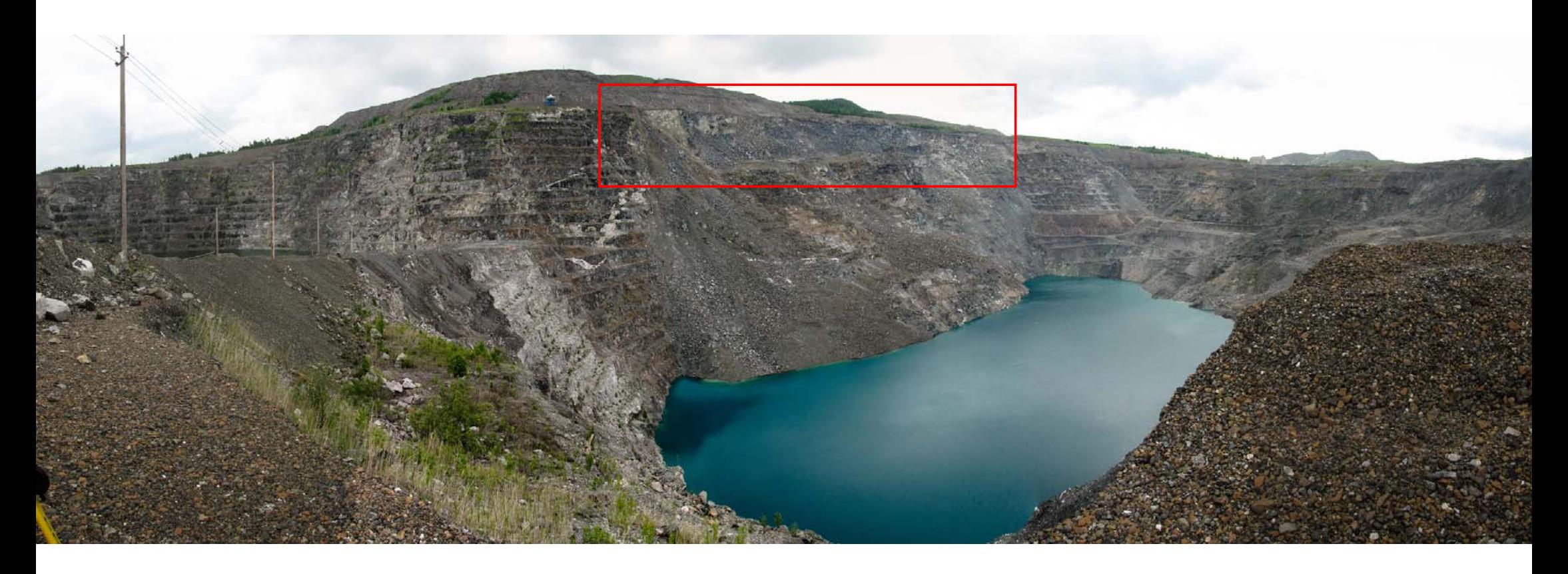

14/11/2019

BRGM - Le Cnam laboratoire GEF - Université Le Mans

## Orientation des pentes : Coltop3D (Jaboyedoff et al., 2007)

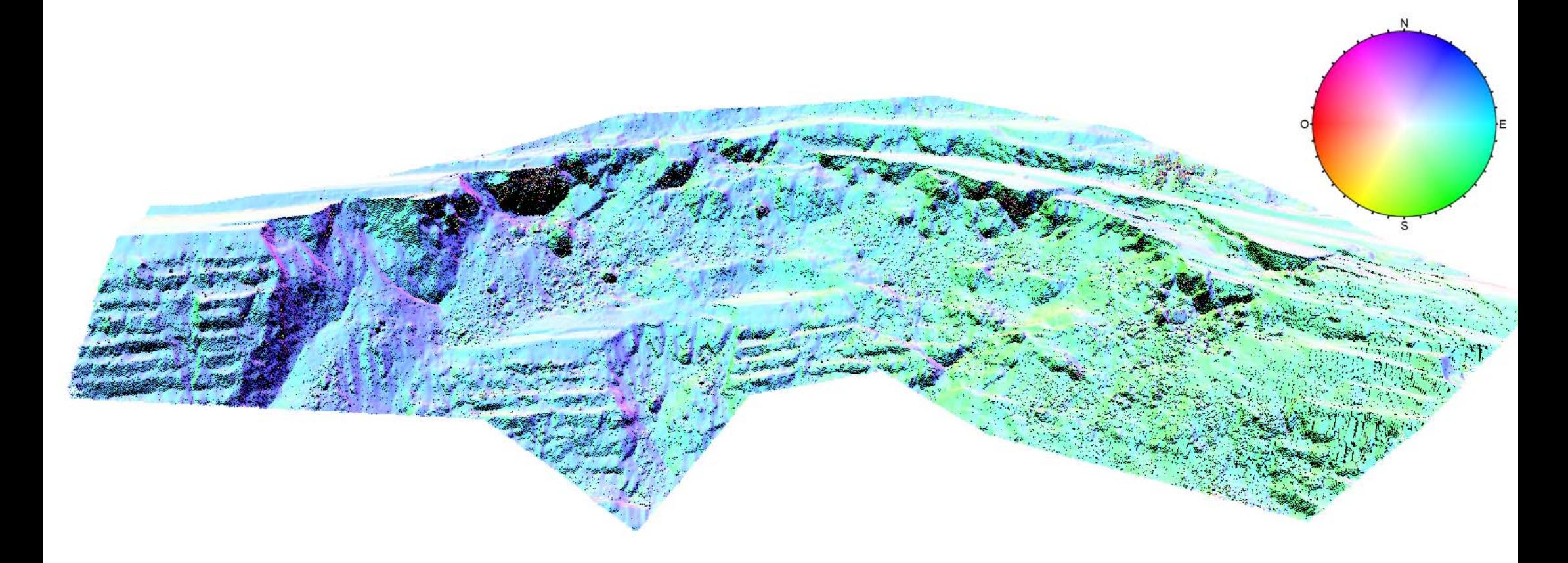

### Orientation des pentes : Coltop3D (Jaboyedoff et al., 2007)

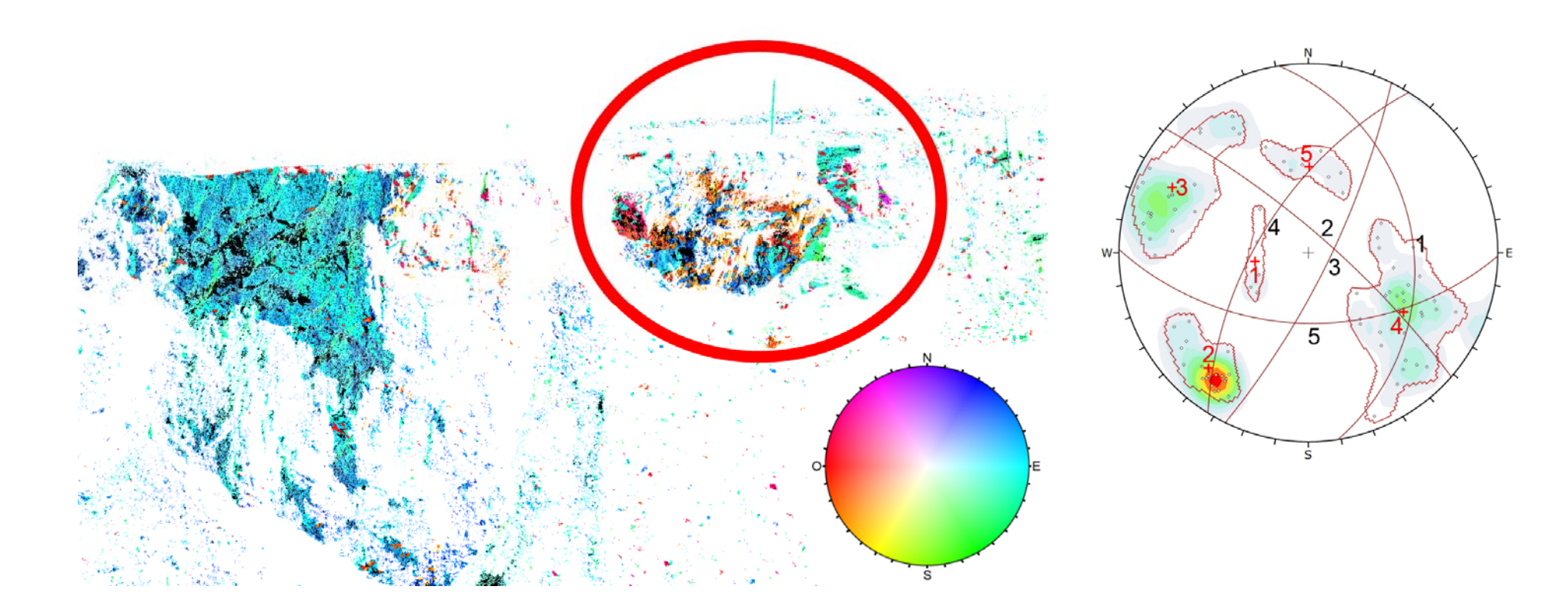

### Profils 2D : Mesures

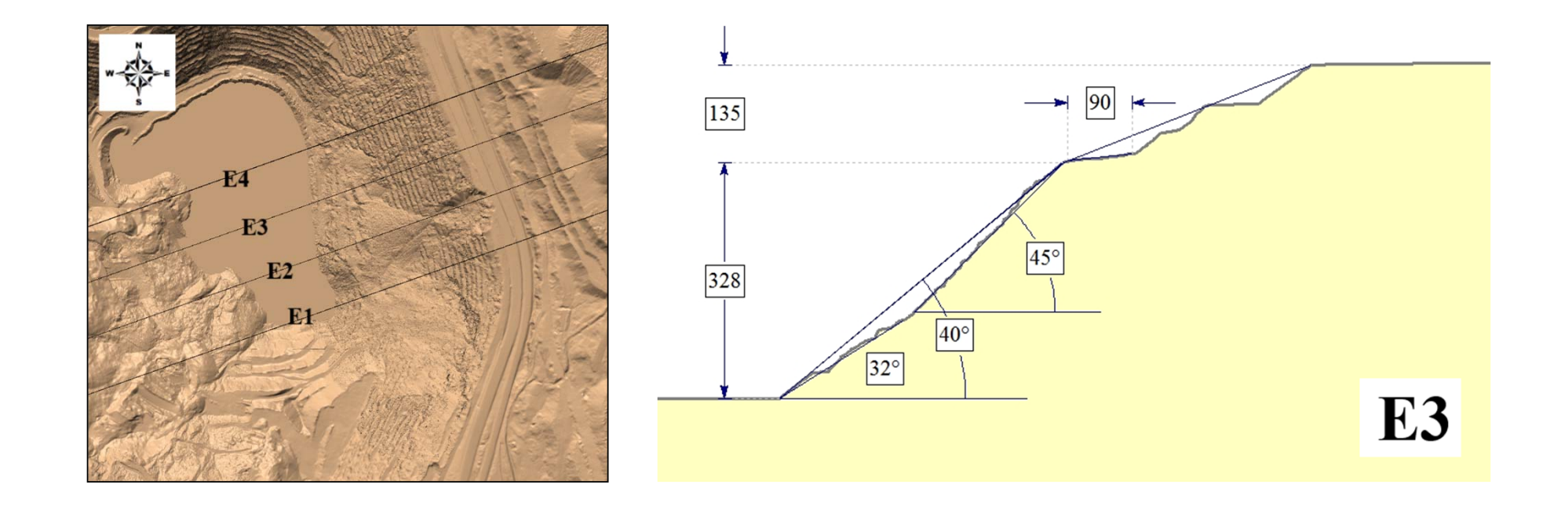

## Segmentation d'un nuage de points par famille de discontinuités

## Falaise de Saulges (53)

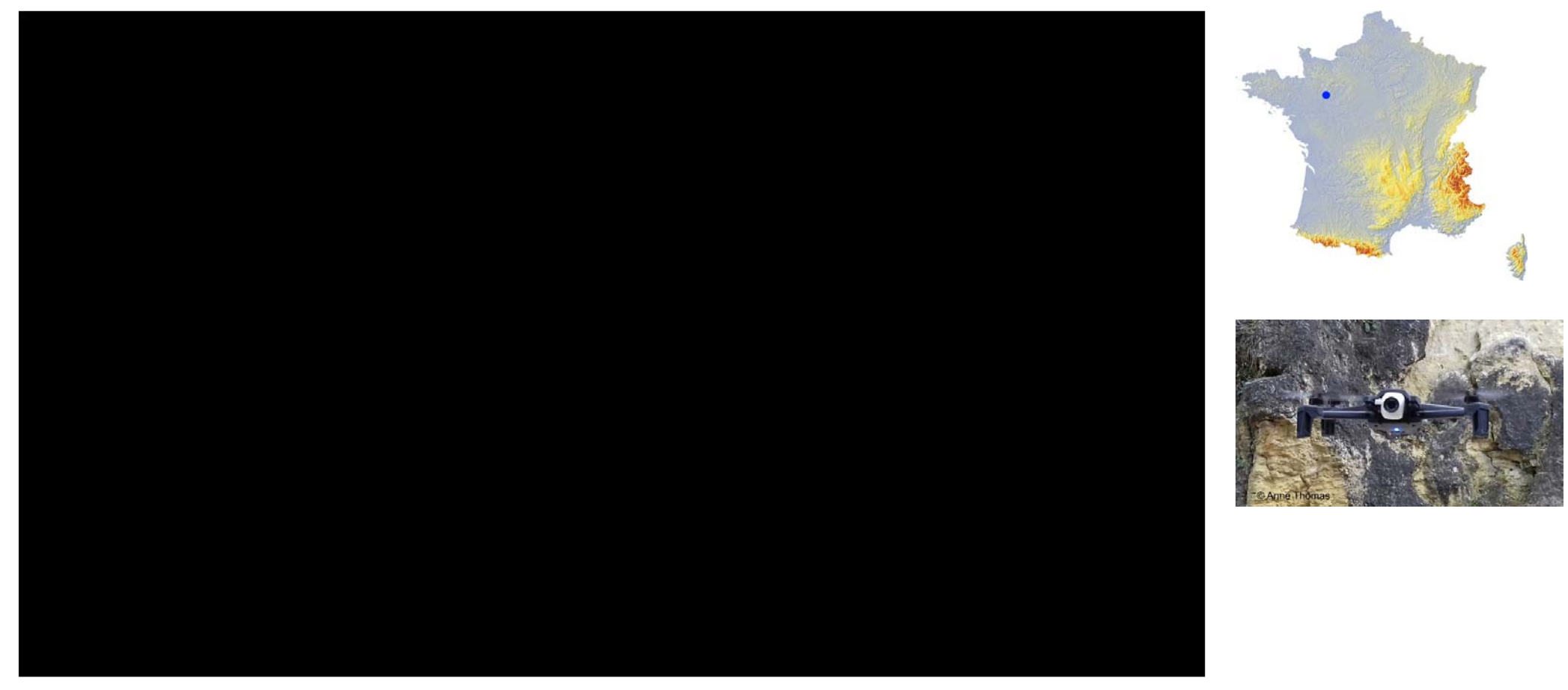

## Falaise de Saulges (53) avec cibles

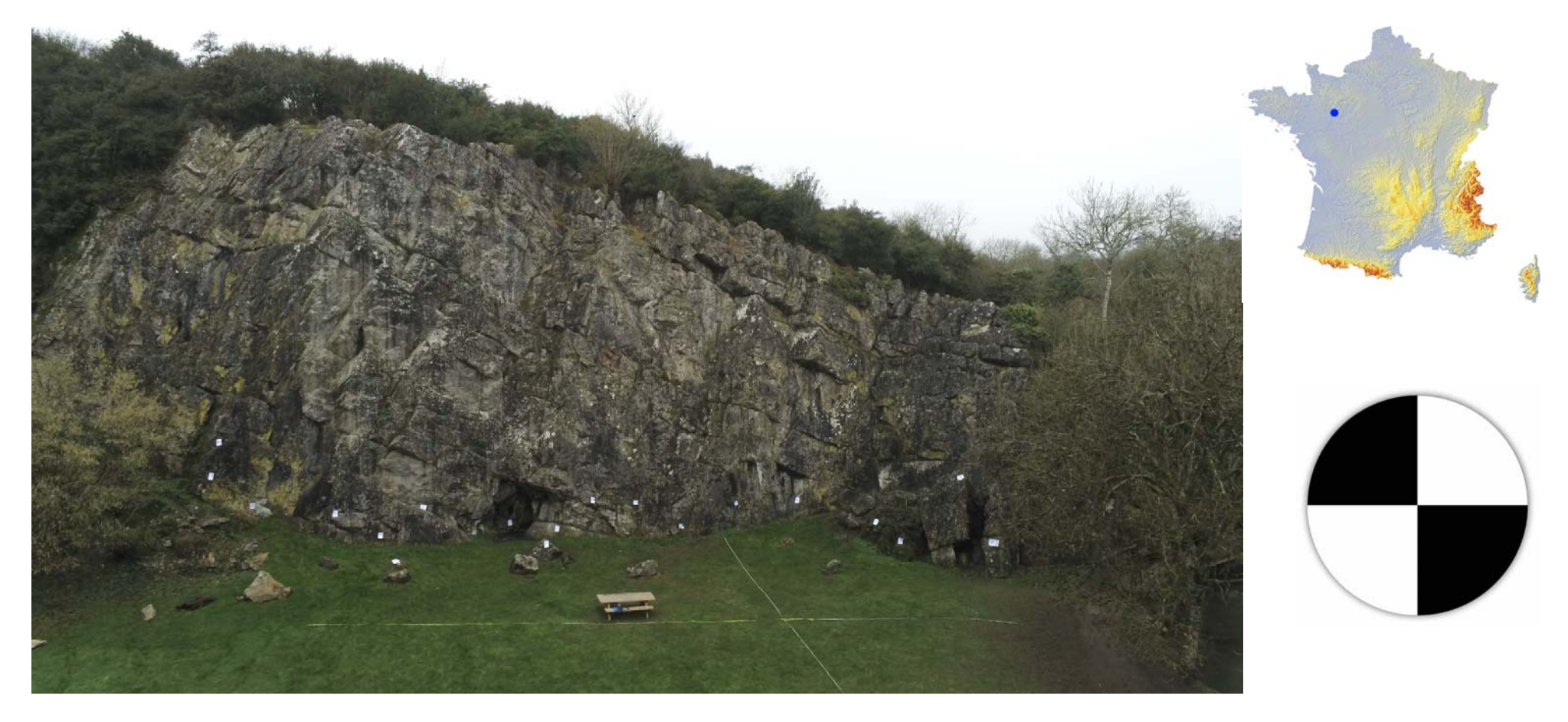

## Nuage 3D obtenu avec capture de 136 images par drone Anafi (Parrot)

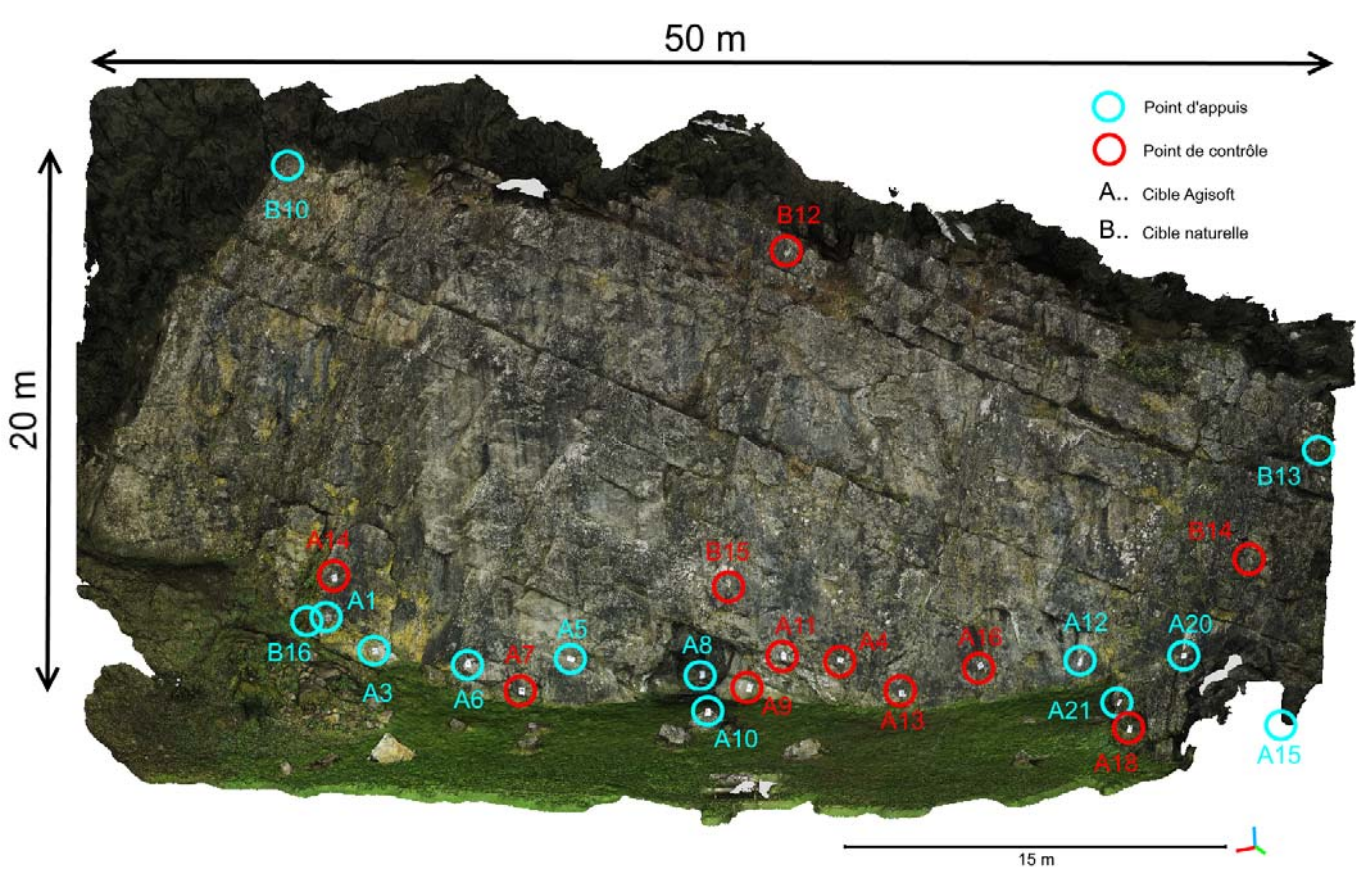

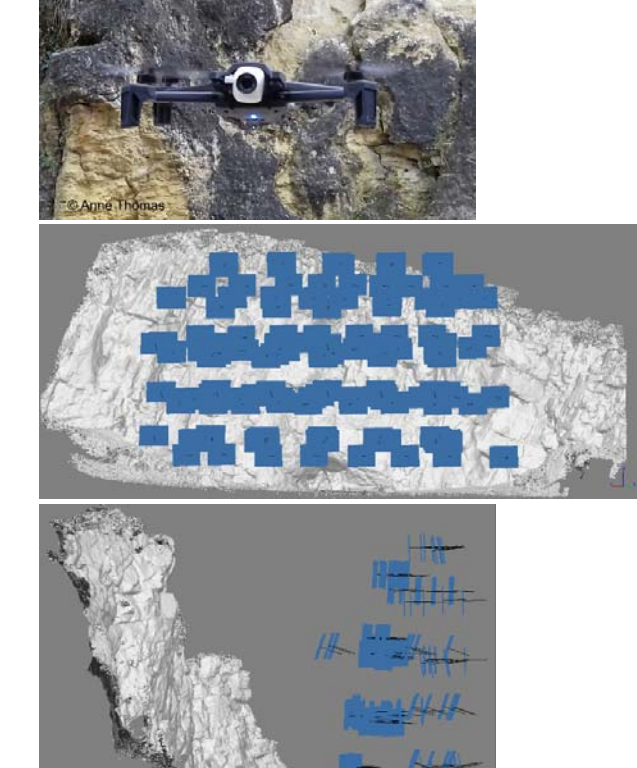

14/11/2019 BRGM ‐ Le Cnam laboratoire GεF ‐ Université Le Mans 21

## Logiciel CloudCompare et son plugin FACETS

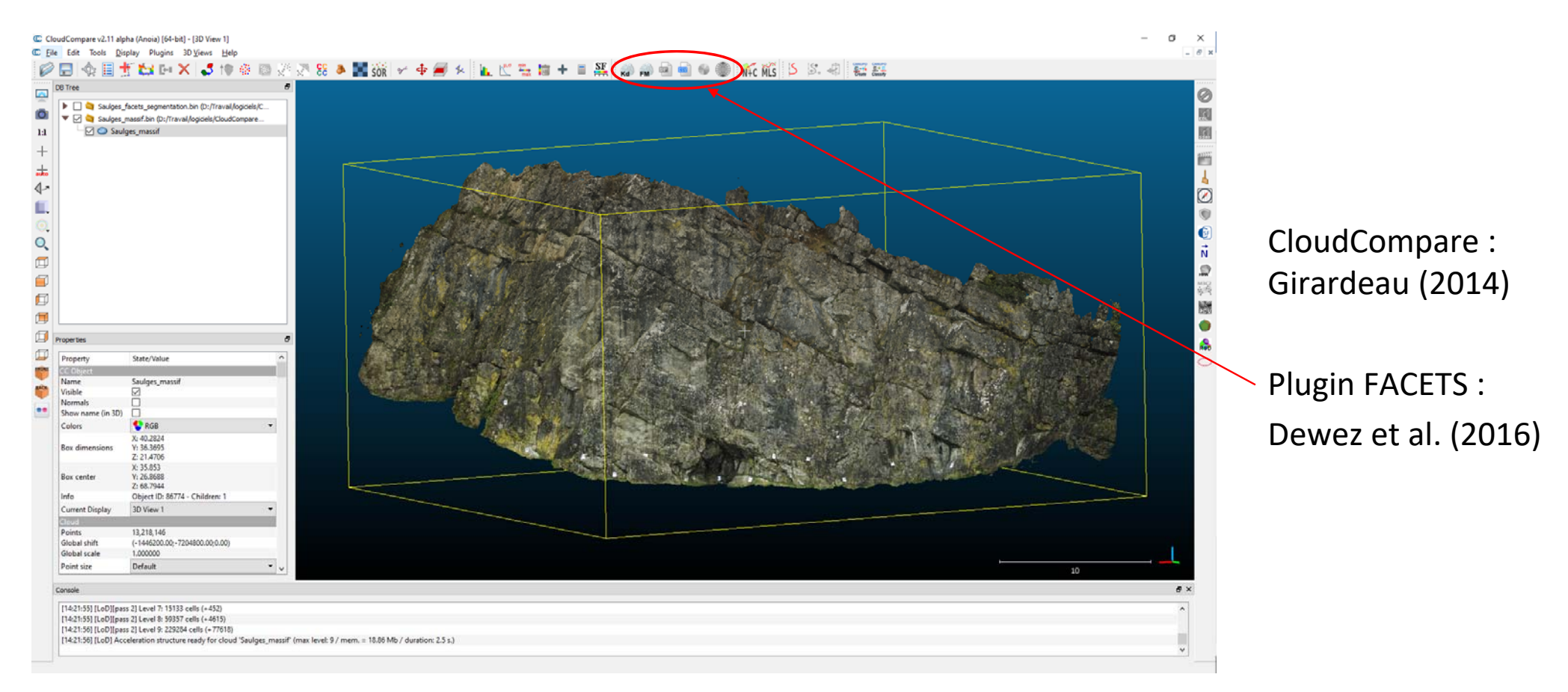

#### Stereonet interactif de FACETS

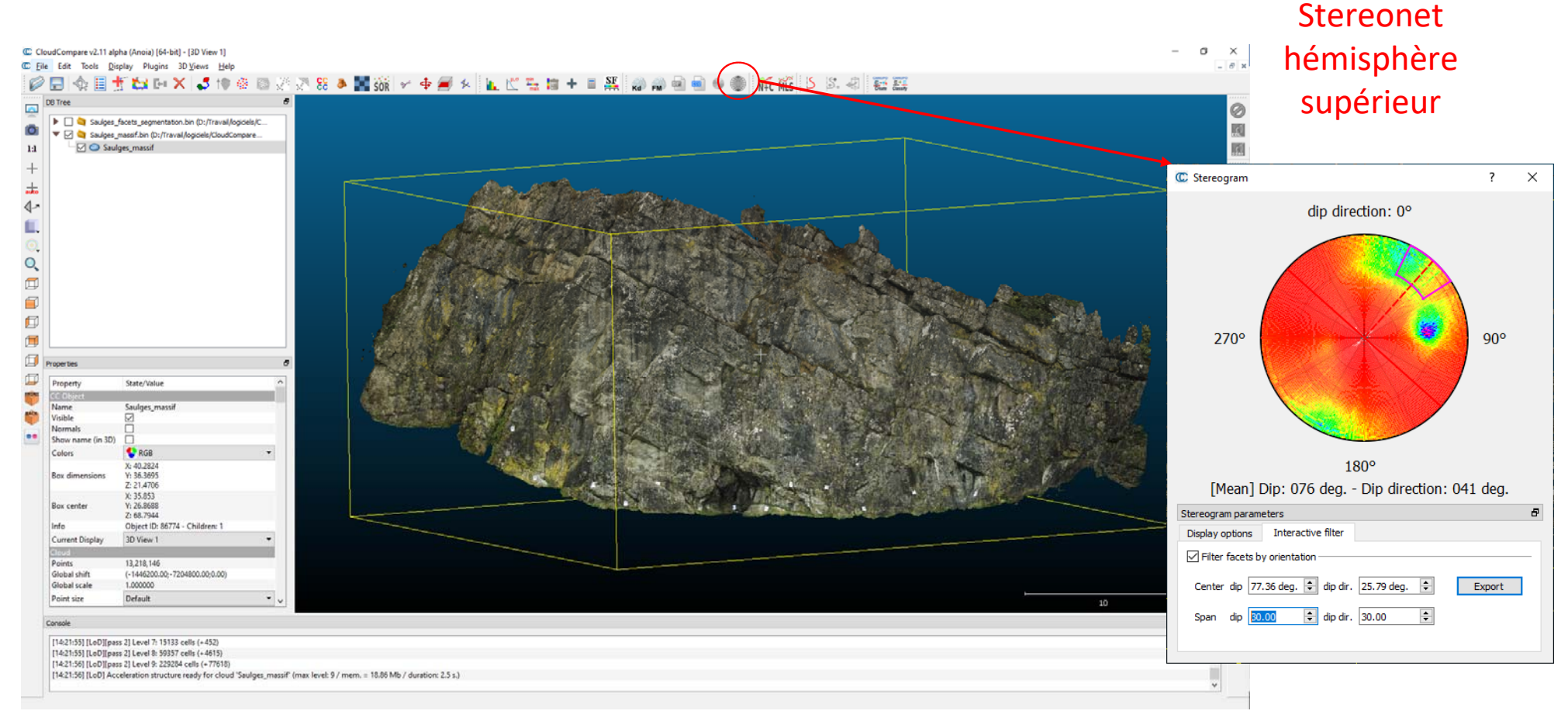

#### Segmentation du massif par famille de discontinuités

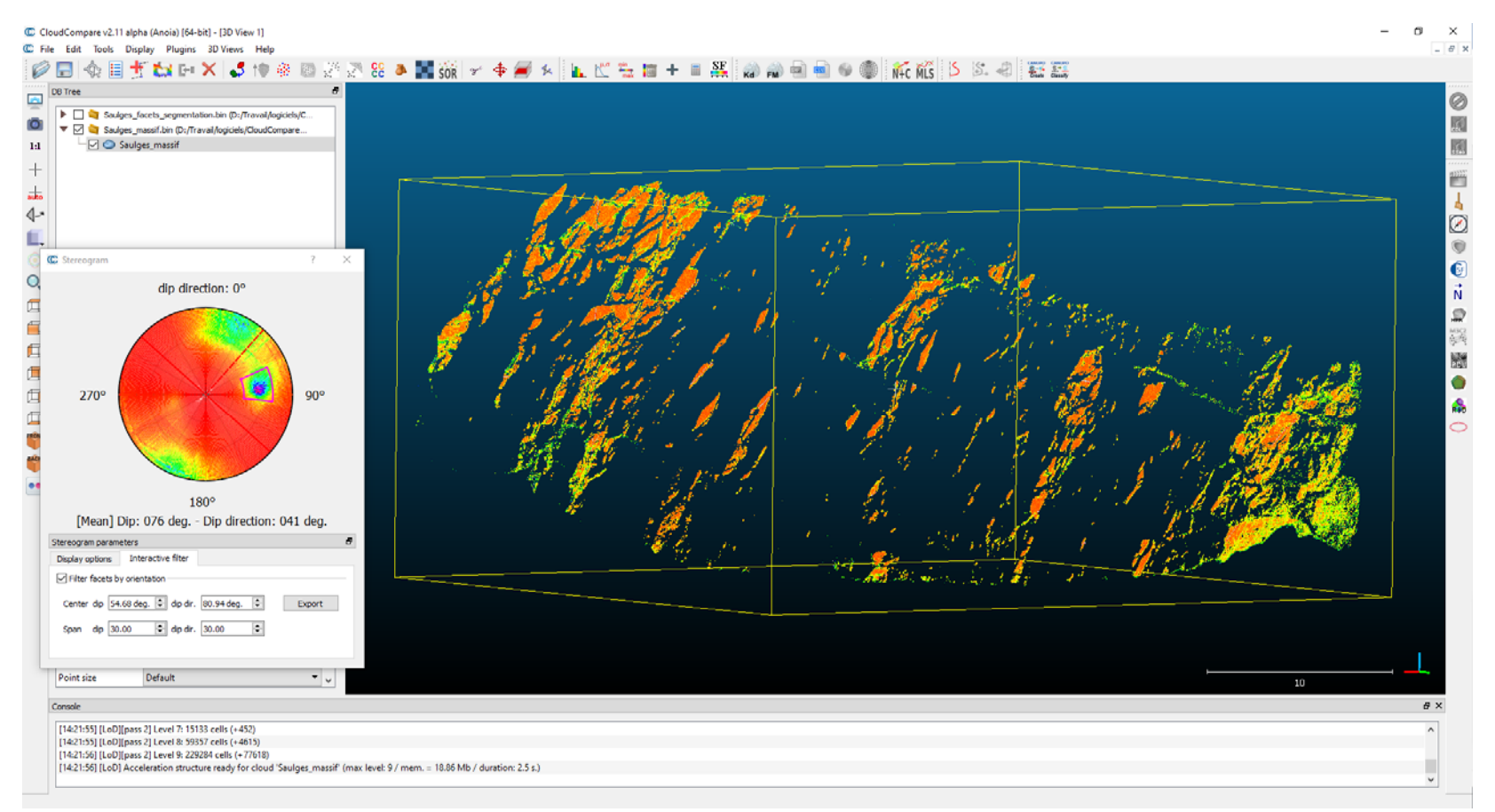

#### Segmentation du massif par famille de discontinuités

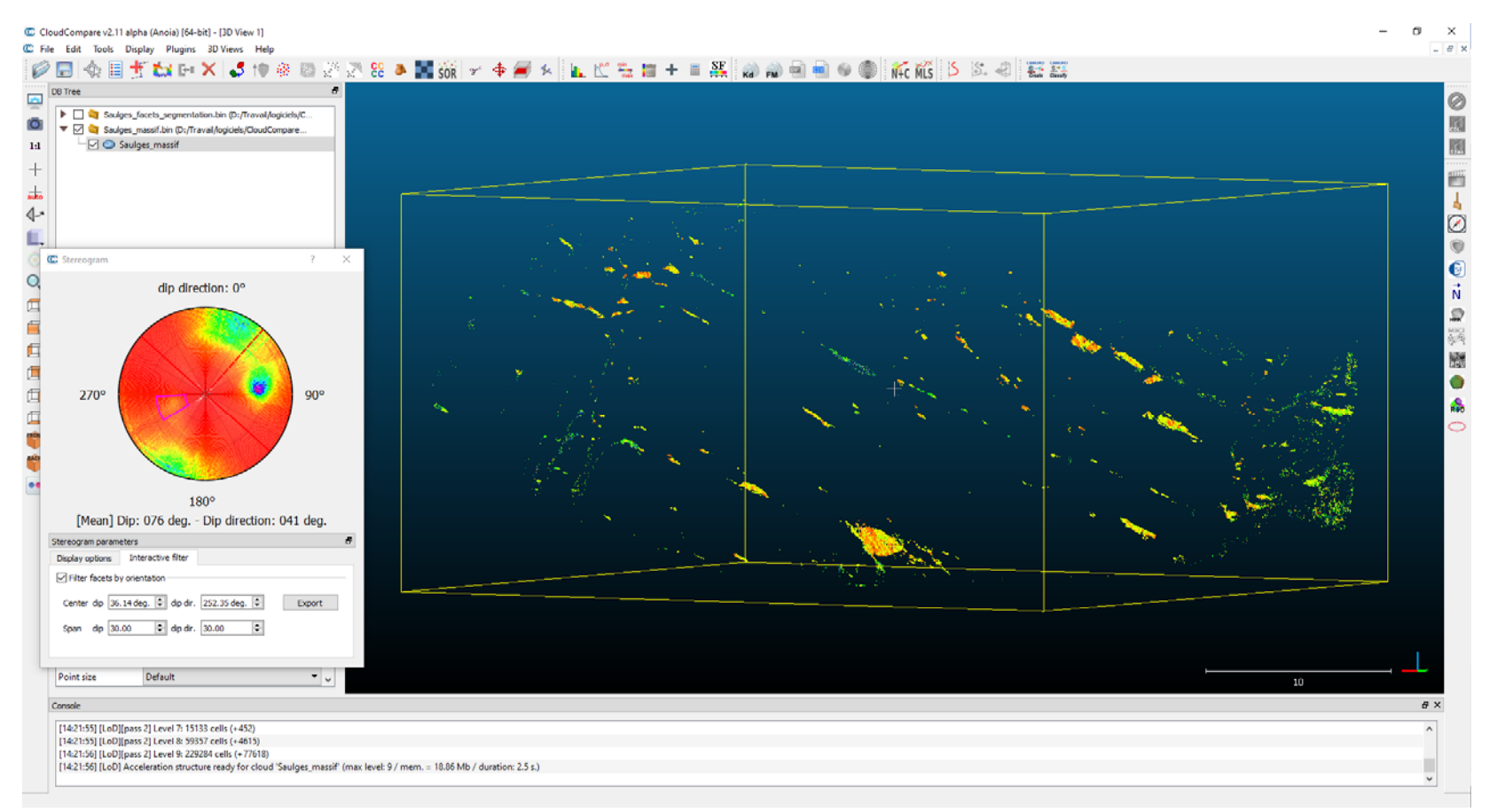

#### Segmentation du massif par famille de discontinuités

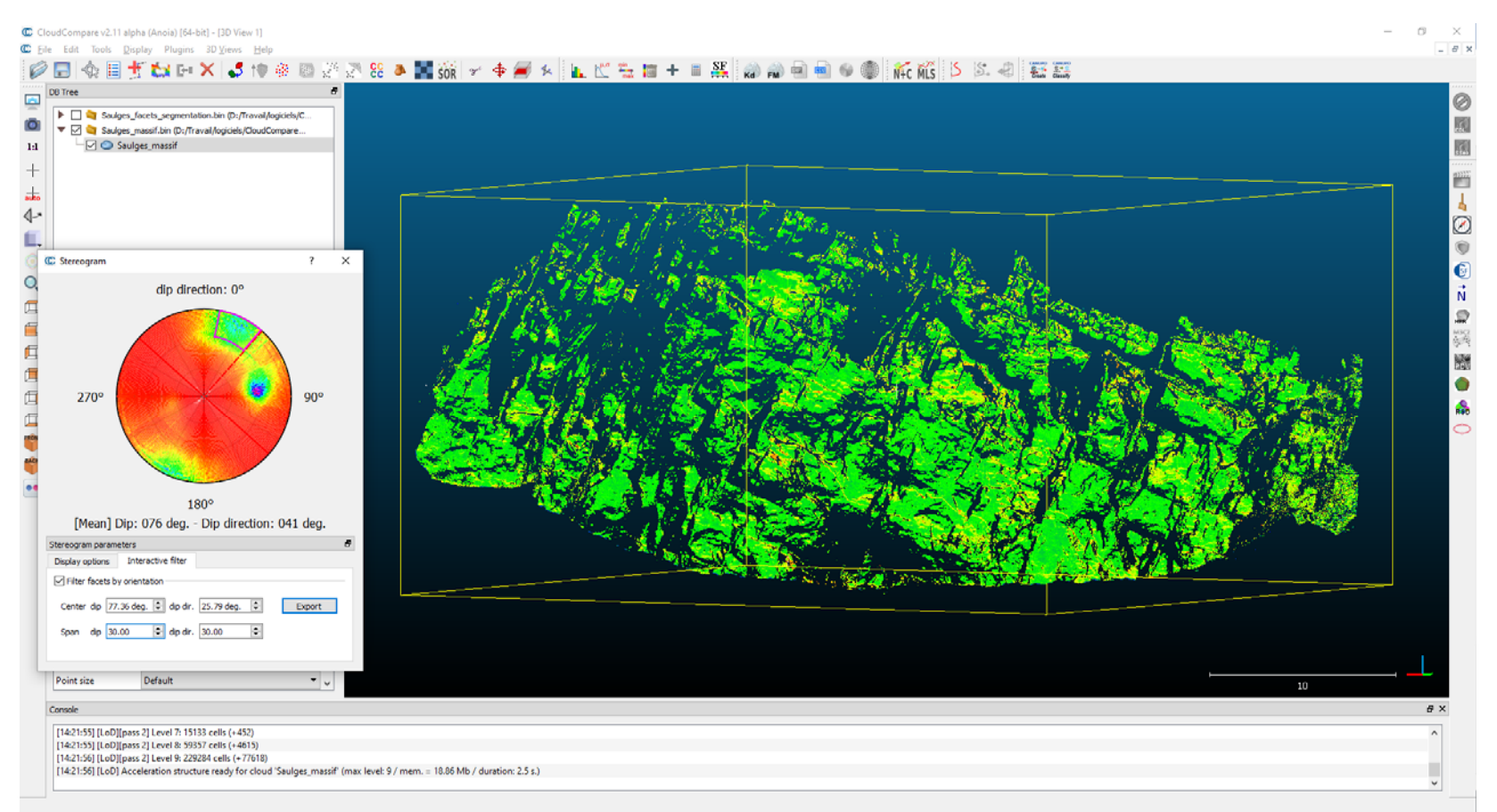

## 3 Familles

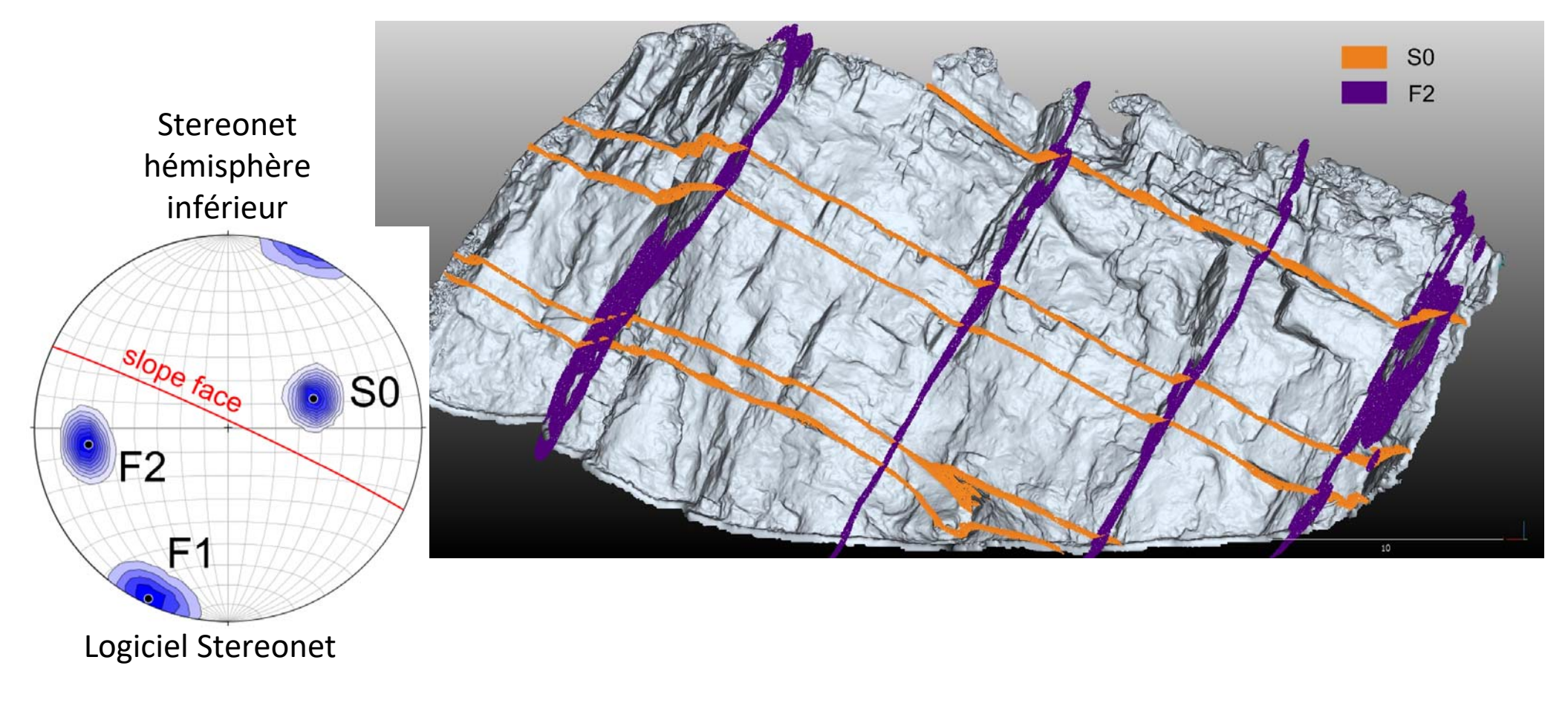

## Export d'un fichier CSV par famille segmentée

- Position du centre (X, Y, Z)
- Surface
- Normale du plan ajusté
- Dip/Dip Direction
- …

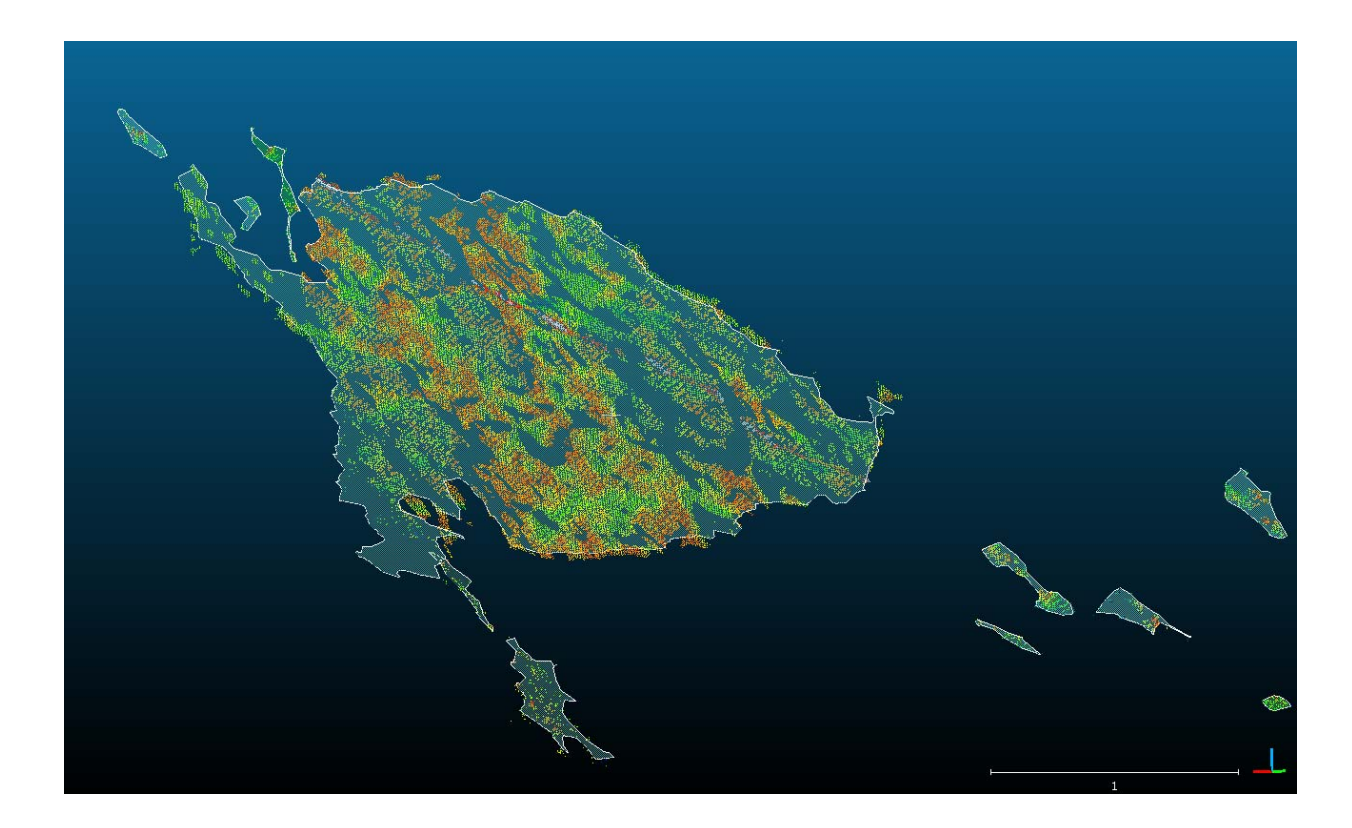

### Principes pour la classification des discontinuités et la mesure des espacements

### KDE (Kernel Density Estimation) (Silverman, 1986)

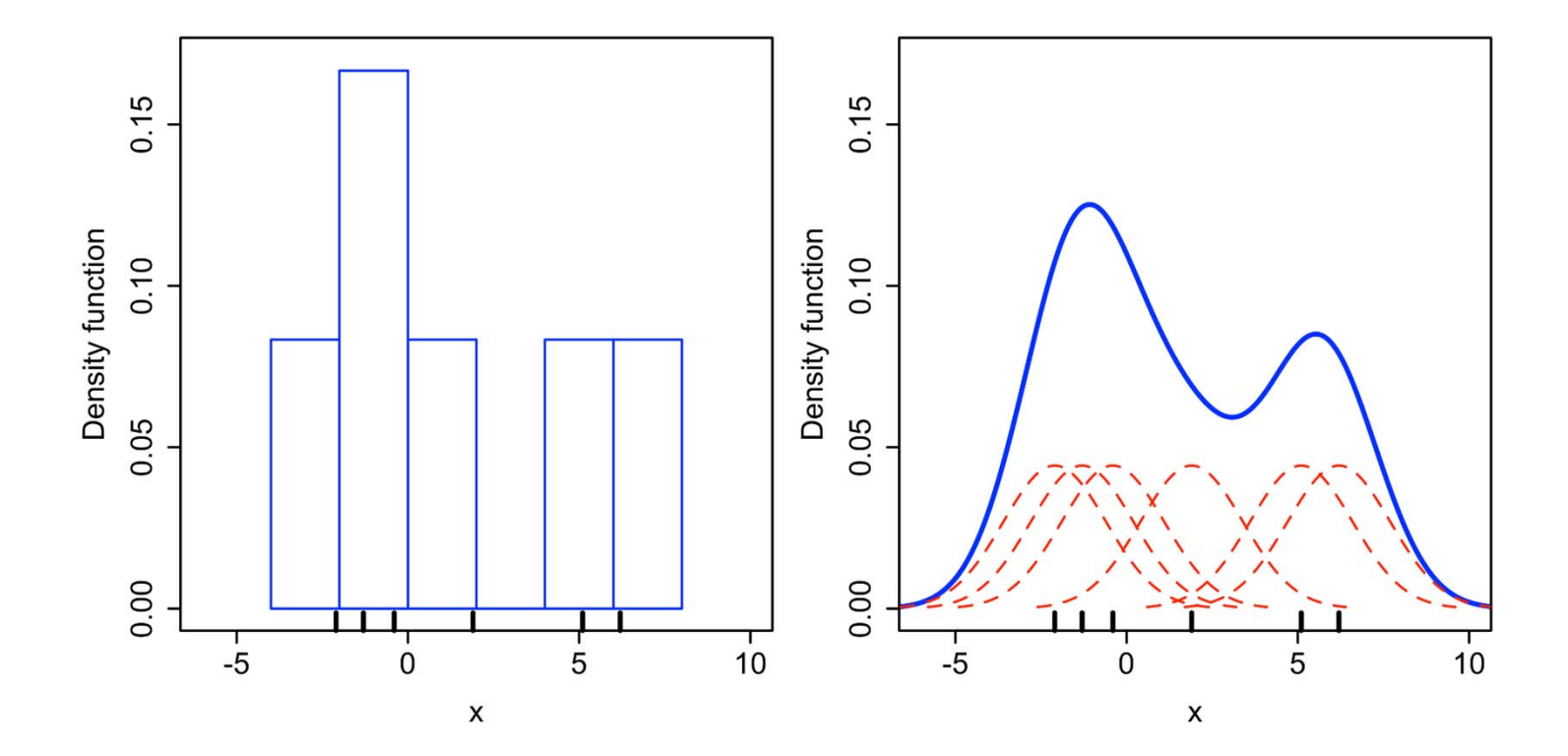

By Drleft at English Wikipedia, CC BY-SA 3.0, https://commons.wikimedia.org/w/index.php?curid=57332968

## Mesure des espacements (Slob, 2010)

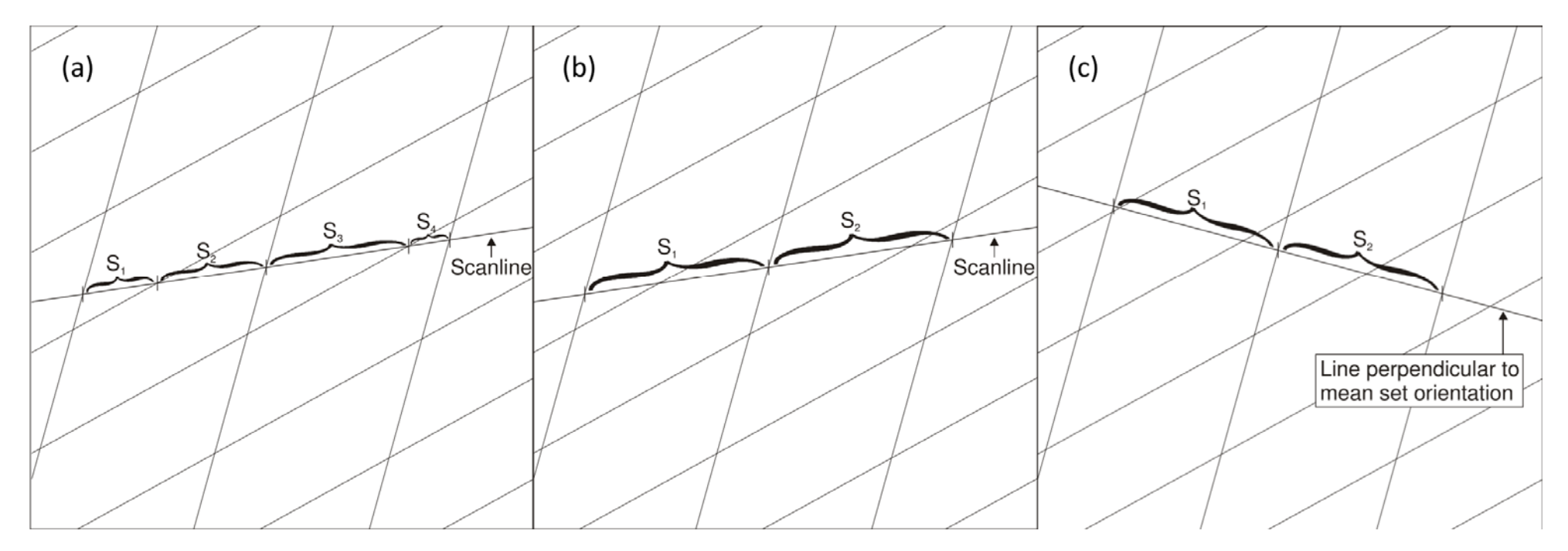

Trois méthodes de mesure de l'espacement : (a) espacement total, (b) espacement par famille, (c) espacement normal par famille. (extrait de Slob, 2010)

## Densité de position avec KDE (Kernel Density Estimation) (Silverman, 1986)

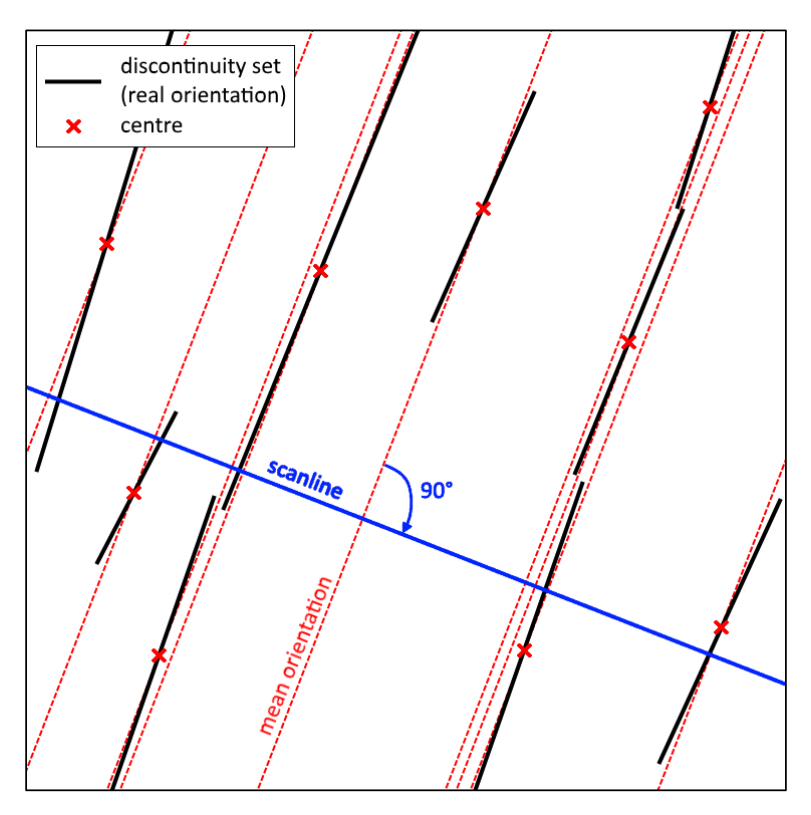

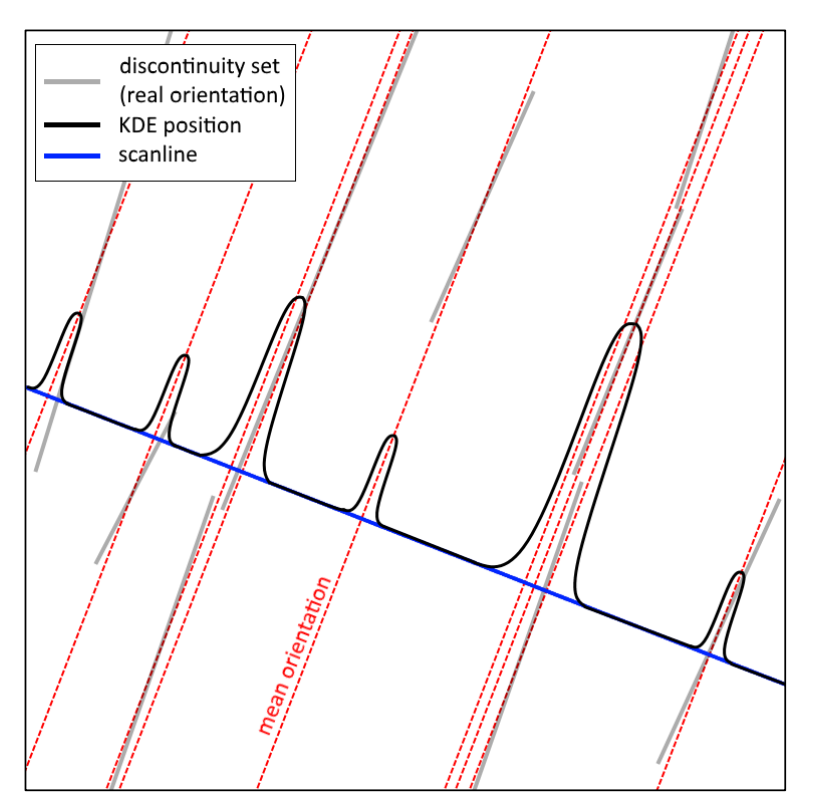

### Densité des espacements avec KDE

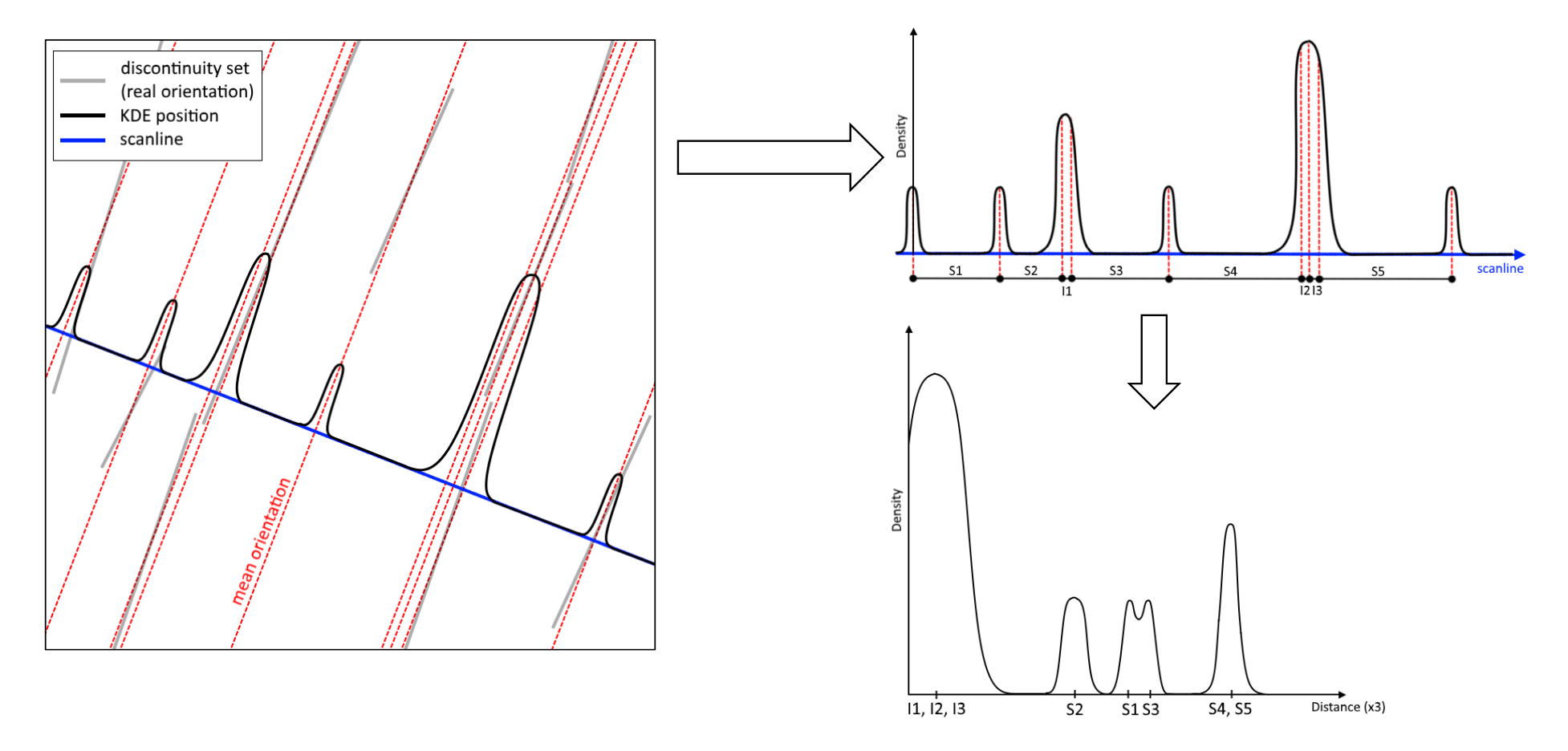

BRGM - Le Cnam laboratoire GEF - Université Le Mans

## Classification des discontinuités pour la mesure des espacements

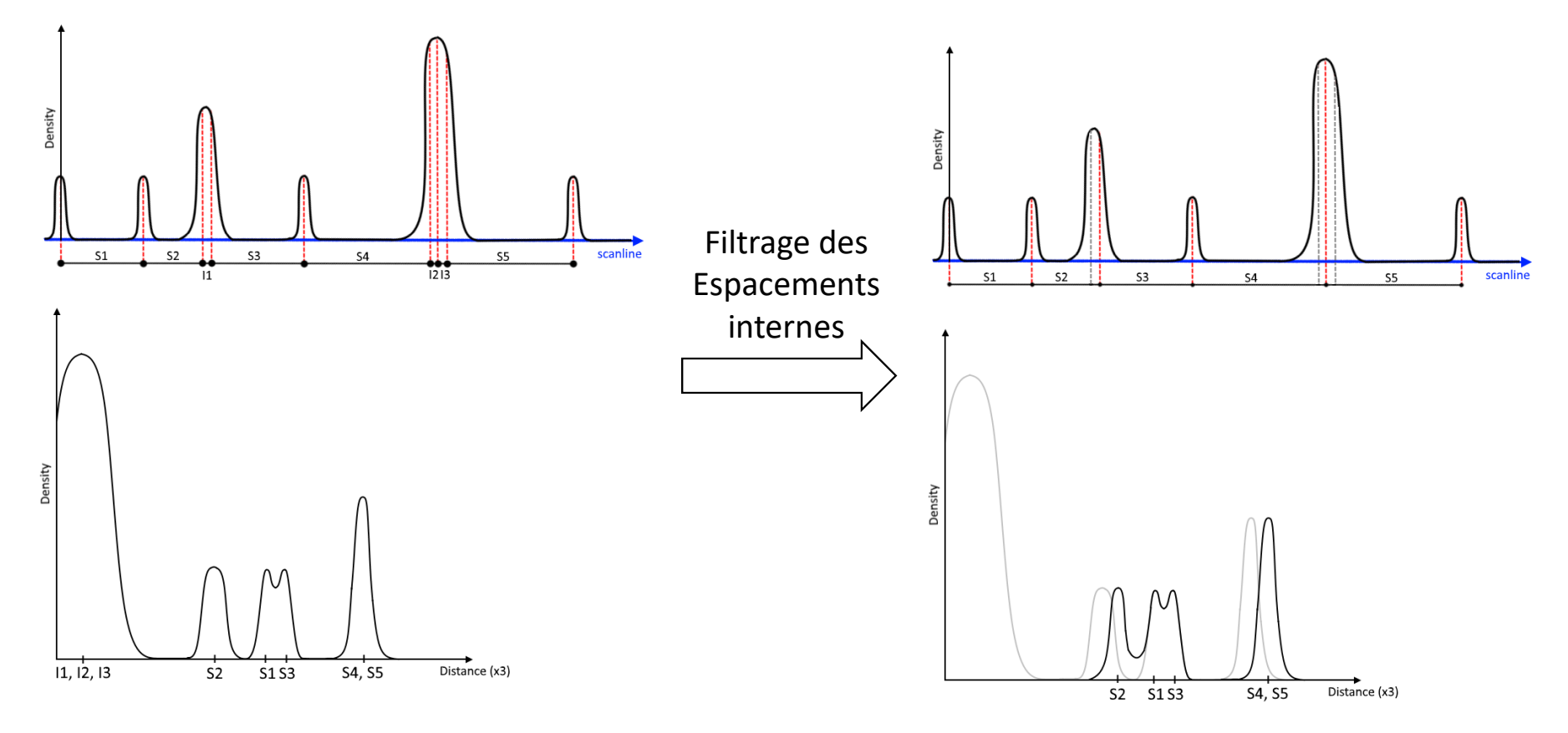

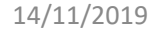

Détection et analyse des couloirs de fracturation de la falaise de Saulges, avec DiscontinuityLab

## Saulges et ses 3 familles de discontinuités

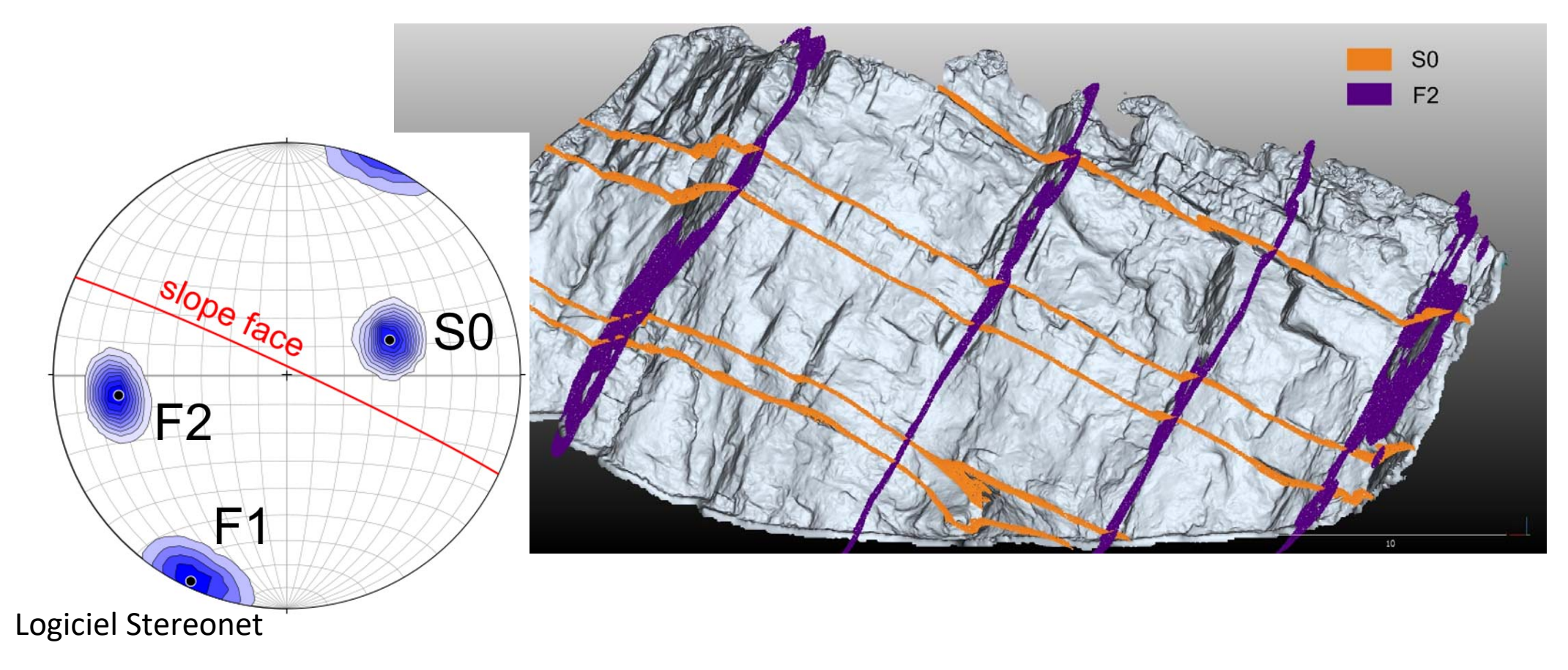

#### DiscontinuityLab : analyse de SO

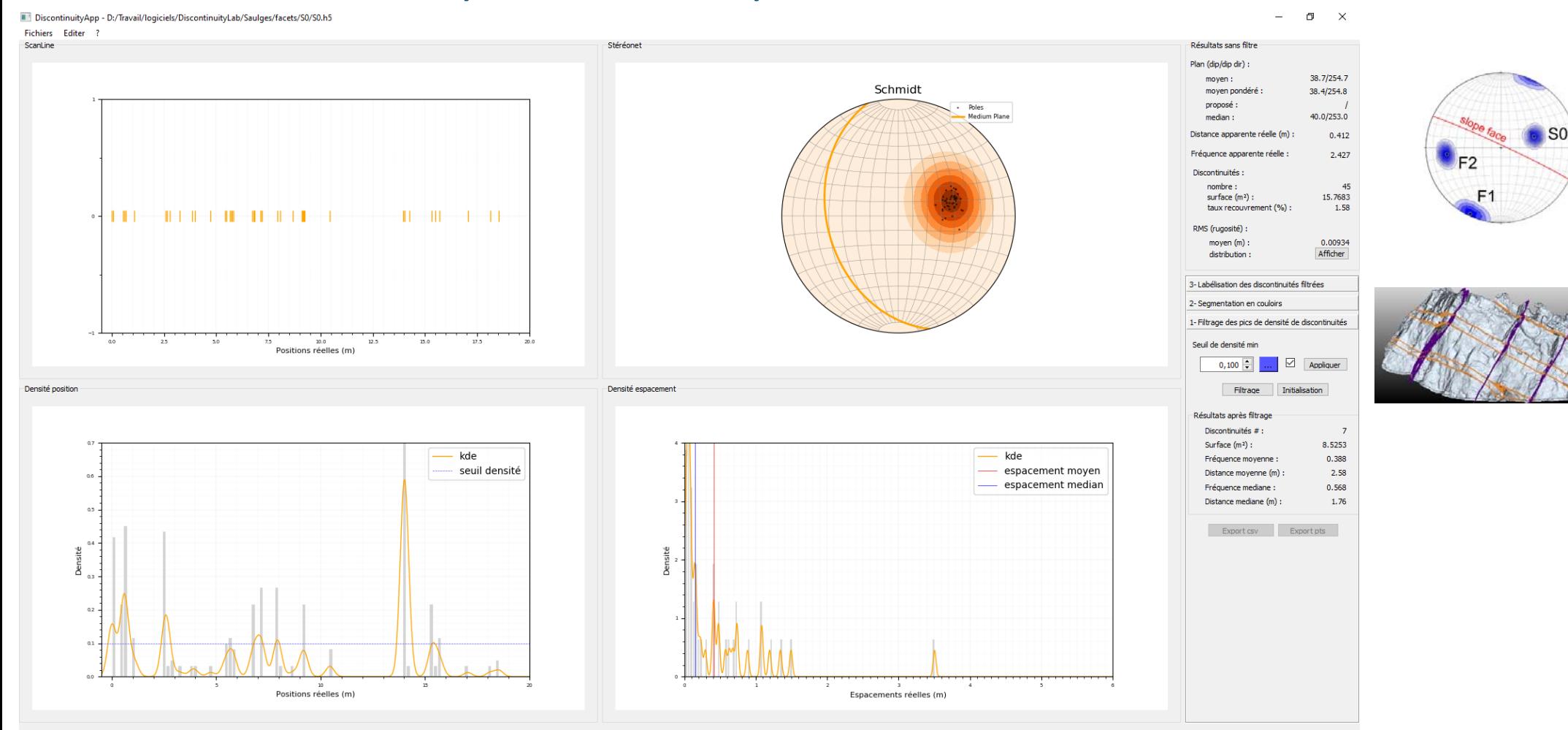

#### DiscontinuityLab : analyse de la discontinuité C6

DiscontinuityApp - D:/Travail/logiciels/DiscontinuityLab/Saulges/facets/S0/S0.h5\*  $\sigma$  $\mathbf{x}$ Fichiers Editer ? ScanLine Stérénnet Résultats sans filtre Plan (dip/dip dir) : moyen: 38.7/254.7 Schmidt moven nondéré  $38.4/254.8$ proposé Poles  $40.0/253.0$ .c.<br>:dium Plane median : S<sub>0</sub> Distance annarente réelle (m) :  $0.412$ Eréquence annarente réelle 2.427 F<sub>2</sub> Discontinuités : nombre : 45  $F<sub>1</sub>$  $surface (m<sup>2</sup>)$ :  $15.7683$ da and dan dalam kecamatan dan kecamatan dan kecamatan dan kecamatan dalam kecamatan dalam kecamatan dalam kec taux recouvrement (%) 1.58 RMS (rugosité) :  $move<sub>n</sub>(m)$ : 0.00934 distribution: Afficher 3-Labélisation des discontinuités filtrées 2- Segmentation en couloirs Mise en forme et affichage des couloirs : Positions réelles (m)  $\cdot$  $1,0$   $\leftarrow$   $\leftarrow$   $\leftarrow$   $\leftarrow$  Afficher Résultats spécifiques aux couloirs Densité position Densité espacement Couloir id:  $C6$ Résultats Discontinuités internes # : kde kde 4.98 Surface totale interne (m<sup>2</sup>) : seuil densité espacement moyen Largeur de la fenêtre (m) :  $0.302$ Espacement de espacement median Limite min (m) : 13.95 14.252 Limite max  $(m)$  $^{\circ}$ Distance interne mov. (m) :  $0.151$ 1,42 m entre Fréquence interne : 6.623 Densité Densité Export csv Export pts C6 et C7.Positions réelles (m) Espacements réelles (m) 1- Filtrage des pics de densité de discontinuités

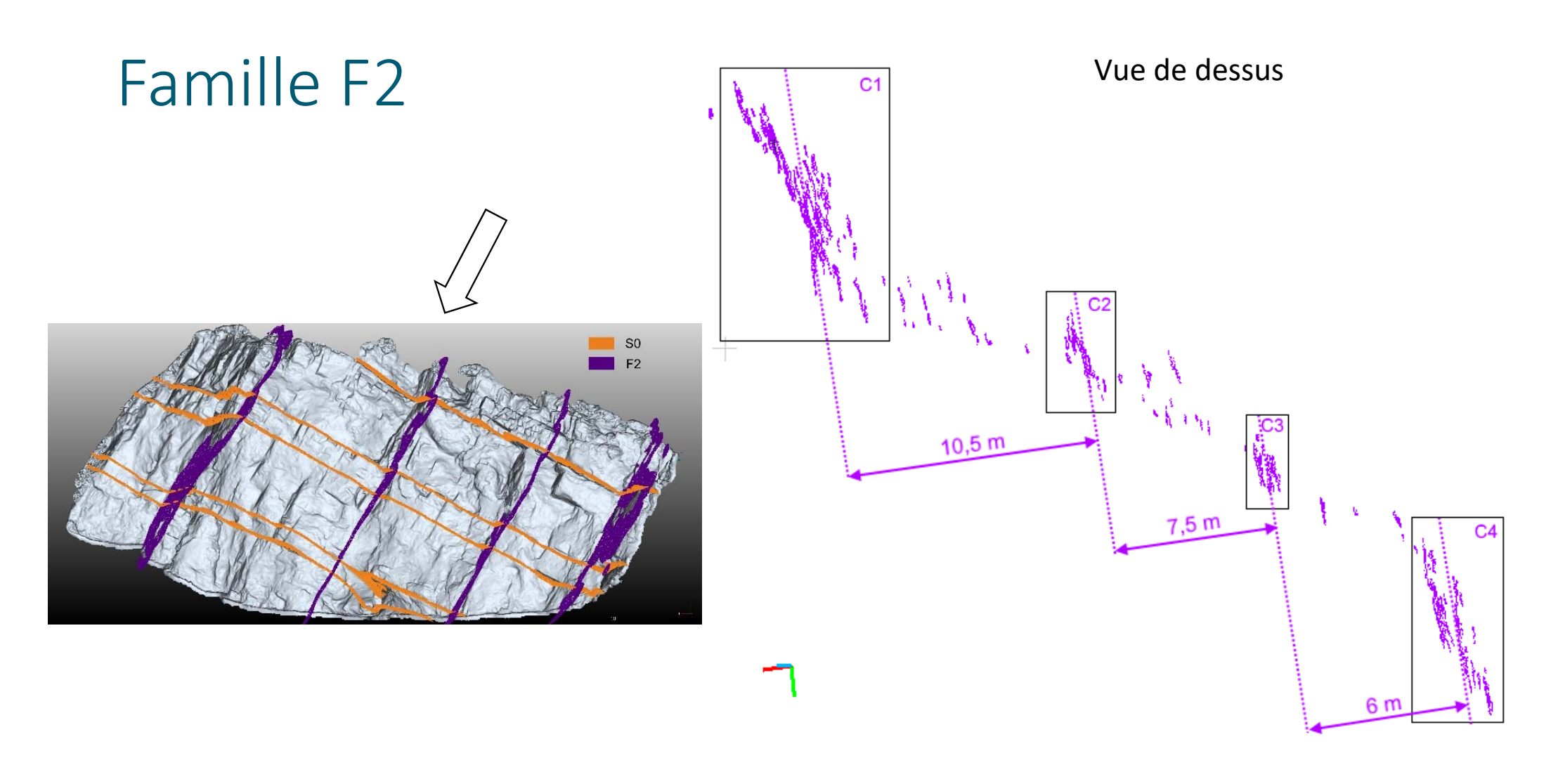

#### DiscontinuityLab : couloirs de fracturation (F2)

DiscontinuityApp - D:/Travail/logiciels/DiscontinuityLab/Saulges/facets/F2/F2.h5\*  $\Box$  $\times$ Fichiers Editer ScanLine Stéréonet Résultats sans filtre Plan (dip/dip dir) : 60.1/80.6  $m<sub>0</sub>$ Schmidt moven pondéré 60.1/81.8 proposé : -<br>Poles<br>• Medium Plane  $61.0/81.0$  $median:$ Distance apparente réelle (m) :  $0.11$ Fréquence annarente réelle  $9.091$ F<sub>2</sub> Discontinuités : nombre :<br>surface (m<sup>2</sup>) :  $rac{1}{2}$  $F<sub>1</sub>$ 69 SO46 taux recouvrement (%) :  $6.98$ an a  $\mathbf{m}$  . The - **- - - - - - - - - - - - - - - -** - - - - - - - - - -**THE R** RMS (rugosité) : moyen (m) : 0.00645 distribution Afficher 3. Labélisation des discontinuités filtrées 2- Segmentation en couloirs 1- Filtrage des pics de densité de discontinuités Seuil de densité min ם<br>Positions réelles (m) Appliquer  $0,030$   $\Rightarrow$  ... Densité position Densité espacemen Filtrage Initialisation Résultats après filtrage Diecontinuitée # -Surface (m<sup>2</sup>): kde  $-$  kde Fréquence movenne seuil densité espacement moven Distance moyenne (m) : espacement median Fréquence mediane : Distance mediane (m) : Export csv Export pts Densité $_{_{\alpha}}$ å  $\sim$ 11 ۰. Positions réelles (m) Espacements réelles (m)

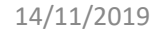

S<sub>0</sub>

#### DiscontinuityLab : couloirs de fracturation (F2)

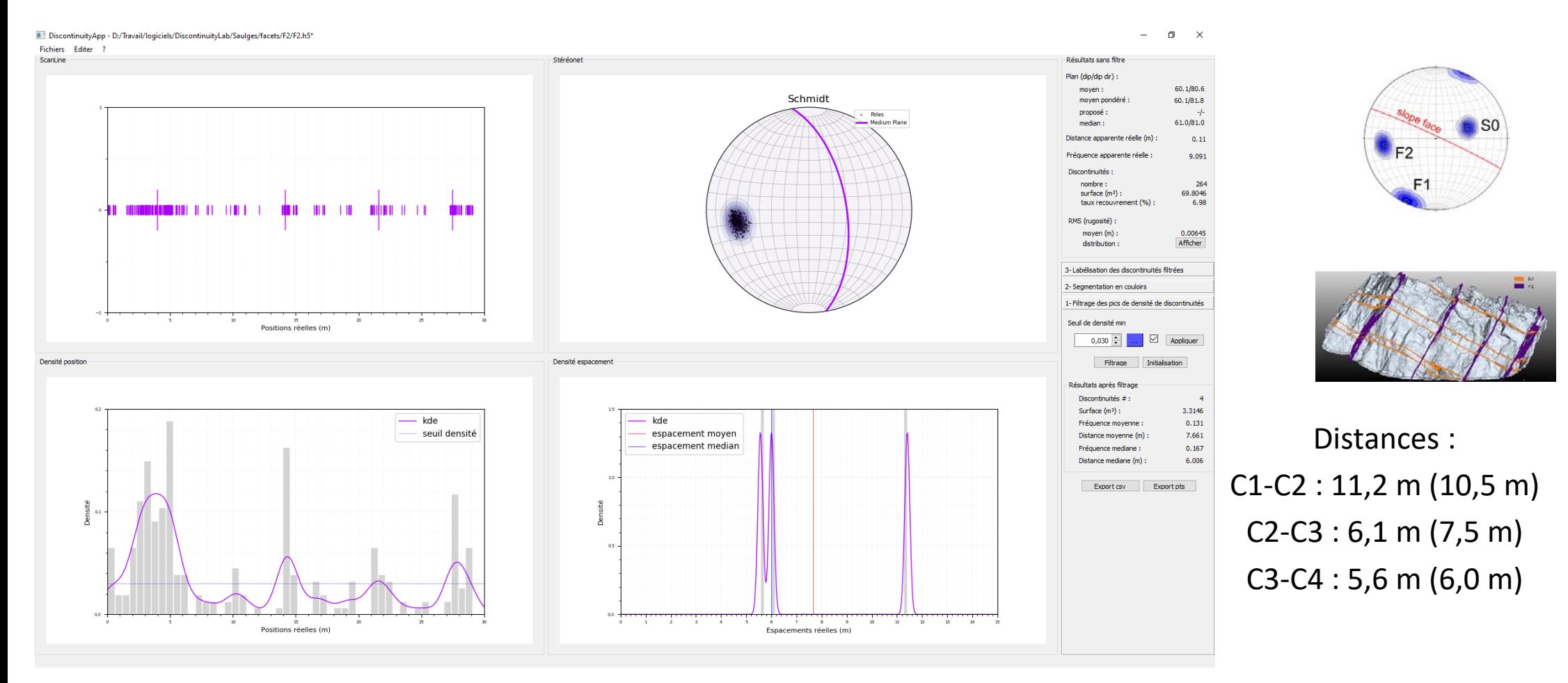

#### DiscontinuityLab : couloirs de fracturation (F2)

DiscontinuityApp - D:/Travail/logiciels/DiscontinuityLab/Saulges/facets/F2/F2.h5\* Fichiers Editer ?

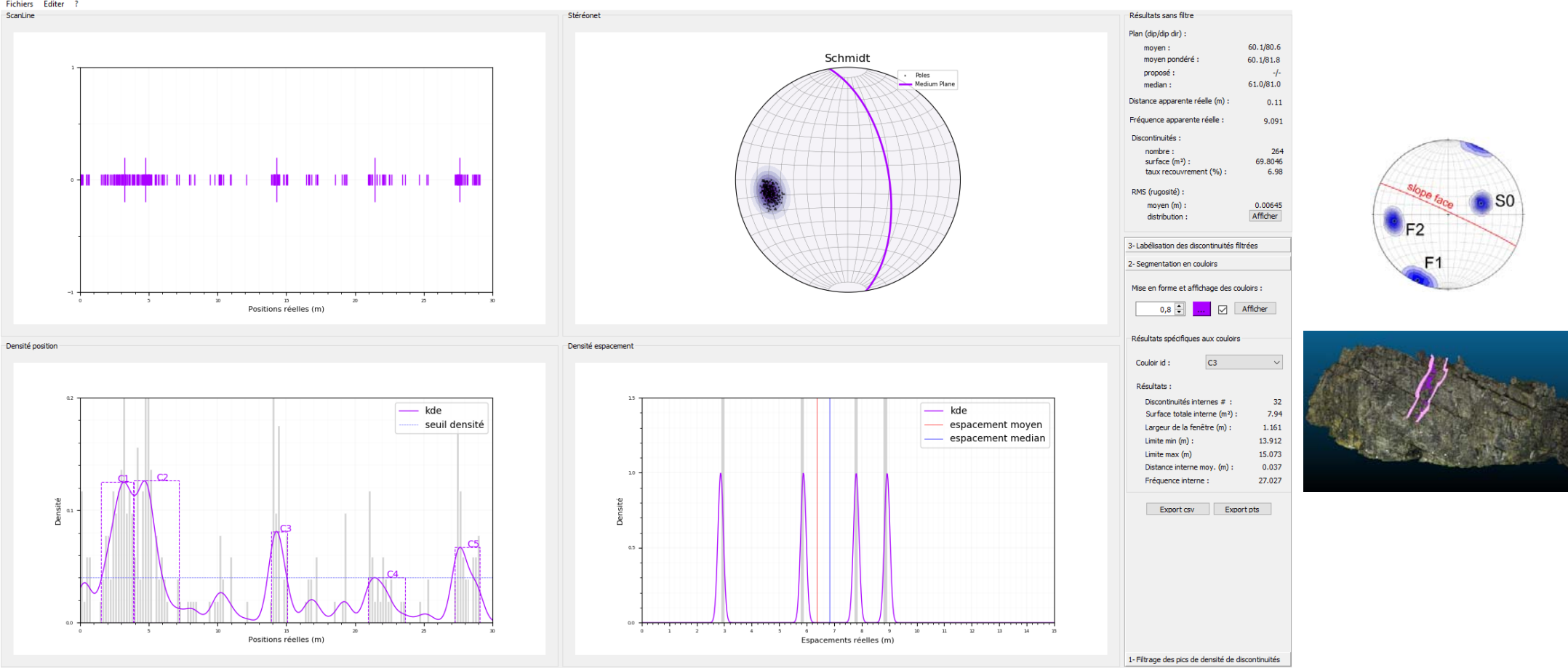

 $\mathbf{u}$ 

 $\mathbf{\times}$ 

## Conclusion

14/11/2019

## **Conclusion**

- Affleurements virtuels de plus en plus faciles à utiliser
- L'imagerie 3D offre de nouvelles possibilités de mesures
- De nombreux papiers comparent les mesures de terrain et sur affleurements virtuels ‐> des ajustements restent à faire

## **Conclusion**

- L'intérêt de détecter les couloirs de fracturation :
	- Couloirs de circulation d'eau
	- Zones propices à la présence de minéraux indésirables (calcite, pyrite, actinolyte)

## Références

- Dewez, T., Girardeau-Montaut, D., Allanic, C., and Rohmer, J., FACETS : a cloudCompare plugin to extract geological planes from unstructured 3D point cloud, in Proceedings XXIII ISPRS Congress, Prague, Czech Republic, 2016‐07‐12 2016, Volume XLI‐B5, p. 799‐804.
- Girardeau-Montaut, D., 2014, CloudCompare : v2.11.alpha, 64 bits, 3D point cloud and mesh processing free software. EDF R&D, Telecom ParisTech. Available at : http://www.cloudcompare.org. Access date Oct. 2019.
- Gordon, P., and Charles, T., 2008, Introduction to Laser Ranging, Profiling, and Scanning, Topographic Laser Ranging and Scanning, CRC Press, p.  $1 - 27$ .
- Jaboyedoff, M., Metzger, R., Oppikofer, T., Couture, R., Derron, M.-H., Locat, J., and Turmel, D., 2007, New insight techniques to analyze rock-<br>slope relief using DEM and 3D-imaging cloud points: COLTOP-3D software, Volum
- Lowe, D. G., 1999, Object recognition from local scale‐invariant features, Volume 2, Proceedings of the 7th IEEE international conference on Computer Vision, p. 1150‐1157.
- Lowe, D. G., 2004, Distinctive Image Features from Scale-Invariant Keypoints: International Journal of Computer Vision, v. 60, no. 2, p. 91-110.
- Silverman, B., 1986. Density Estimation for Statistics and Data Analysis. Chapman & Hall/ CRC Monographs on Statistics & Applied Probability, Taylor & Francis (URL: http:// books.google.es/books?id=e-xsrjsL7WkC).
- Slob, S., 2010, Automated rock mass characterisation using 3‐D terrestrial laser scanning.
- Snavely, N., 2008, Scene Reconstruction and Visualization from Internet Photo Collections, PhD: University of Washington, USA, 210 p.
- Snavely, N., Seitz, S., and Szeliski, R., 2008, Modeling the world from internet photo collections: International Journal of Computer Vision, v. 80, p. 189‐210.
- Westoby, M. J., Brasington, J., Glasser, N. F., Hambrey, M. J., and Reynolds, J. M., 2012, 'Structure-from-Motion' photogrammetry: A low-cost, effective tool for geoscience applications: Geomorphology, v. 179, p. 300-314.

#### Merci de votre attention